# **SECRETARIA DE ENERGIA**

**PROYECTO de Norma Oficial Mexicana PROY-NOM-016-ENER-2016, Eficiencia energética de motores de corriente alterna, trifásicos, de inducción, tipo jaula de ardilla, en potencia nominal de 0,746 kW a 373 kW. Límites, método de prueba y marcado.** 

Al margen un sello con el Escudo Nacional, que dice: Estados Unidos Mexicanos.

PROYECTO DE NORMA OFICIAL MEXICANA PROY-NOM-016-ENER-2016, EFICIENCIA ENERGÉTICA DE MOTORES DE CORRIENTE ALTERNA, TRIFÁSICOS, DE INDUCCIÓN, TIPO JAULA DE ARDILLA, EN POTENCIA NOMINAL DE 0,746 KW A 373 KW. LÍMITES, MÉTODO DE PRUEBA Y MARCADO.

ODÓN DEMÓFILO DE BUEN RODRÍGUEZ, Presidente del Comité Consultivo Nacional de Normalización para la Preservación y Uso Racional de los Recursos Energéticos (CCNNPURRE) y Director General de la Comisión Nacional para el Uso Eficiente de la Energía, con fundamento en los artículos 33 fracción X de la Ley Orgánica de la Administración Pública Federal; 17, 18 fracciones V y XIX y 36 fracción IX de la Ley de Transición Energética; 38 fracción II y IV, 40 fracciones I, X y XII, 41, 44, 45, 46, 47 y 51 de la Ley Federal sobre Metrología y Normalización; 28, 33 y 34 del Reglamento de la Ley Federal sobre Metrología y Normalización; 2 apartado F, fracción II, 8 fracciones XIV, XV y XXX, 39 y 40 del Reglamento Interior de la Secretaría de Energía y ACUERDO por el que se delegan en el Director General de la Comisión Nacional para el Uso Eficiente de la Energía, las facultades que se indican, publicado en el Diario Oficial de la Federación, el día 21 de julio de 2014; expide el siguiente: PROYECTO DE NORMA OFICIAL MEXICANA PROY-NOM-016-ENER-2016, EFICIENCIA ENERGÉTICA DE MOTORES DE CORRIENTE ALTERNA, TRIFÁSICOS, DE INDUCCIÓN, TIPO JAULA DE ARDILLA, EN POTENCIA NOMINAL DE 0,746 KW A 373 KW. LÍMITES, MÉTODO DE PRUEBA Y MARCADO.

De conformidad con el artículo 47 fracción I de la Ley Federal sobre Metrología y Normalización y 33 párrafo primero de su Reglamento, se expide el PROY-NOM-016-ENER-2016 para consulta pública, a efecto de que dentro de los siguientes 60 días naturales contados a partir de la fecha de su publicación, los interesados presenten sus comentarios a la Conuee, sita en Av. Revolución No. 1877, Colonia Loreto, Delegación Álvaro Obregón, Ciudad de México, C.P. 01090 correo electrónico: ybo.pulido@conuee.gob.mx y norma.morales@conuee.gob.mx; a fin de que en términos de la Ley, se consideren en el seno del Comité Consultivo Nacional de Normalización para la Preservación y Uso Racional de los Recursos Energéticos (CCNNPURRE).

Asimismo, de acuerdo a lo dispuesto por el artículo 45 de la Ley Federal sobre Metrología y Normalización, la Manifestación de Impacto Regulatorio relacionada con el Proyecto de Norma Oficial Mexicana PROY-NOM-016-ENER-2016, Eficiencia energética de motores de corriente alterna, trifásicos, de inducción, tipo jaula de ardilla, en potencia nominal de 0,746 kW a 373 kW. Límites, método de prueba y marcado, estará a disposición del público para su consulta en el domicilio señalado.

# Sufragio Efectivo. No Reelección.

Ciudad de México, a 8 de abril de 2016.- El Presidente del Comité Consultivo Nacional de Normalización para la Preservación y Uso Racional de los Recursos Energéticos (CCNNPURRE) y Director General de la Comisión Nacional para el Uso Eficiente de la Energía, **Odón Demófilo de Buen Rodríguez**.- Rúbrica.

# **PROYECTO DE NORMA OFICIAL MEXICANA PROY-NOM-016-ENER-2016, EFICIENCIA ENERGÉTICA DE MOTORES DE CORRIENTE ALTERNA, TRIFÁSICOS, DE INDUCCIÓN, TIPO JAULA DE ARDILLA, EN POTENCIA NOMINAL DE 0,746 KW A 373 KW. LÍMITES, MÉTODO DE PRUEBA Y MARCADO.**

El presente proyecto de norma oficial mexicana fue elaborado por el Comité Consultivo Nacional de Normalización para la Preservación y Uso Racional de los Recursos Energéticos (CCNNPURRE), con la colaboración de los siguientes organismos, instituciones y empresas:

- Asociación de Normalización y Certificación, A.C.
- Cámara Nacional de Manufacturas Eléctricas
- Comisión Federal de Electricidad
- Fideicomiso para el Ahorro de Energía Eléctrica
- Instituto de Investigaciones Eléctricas
- Nema (National Electrical Manufacturer Association)
- Programa de Ahorro de Energía en el Sector Eléctrico
- Potencia Industrial, S.A.
- Regal Beloit de México
- Siemens, S.A. de C.V.
- USEM de México, S.A. de C.V.
- Weg México, S.A. de C.V.

# **CONTENIDO**

- **1.** Objetivo y campo de aplicación
- **2.** Referencias normativas
- **3.** Definiciones
	- **3.1** Motor abierto
	- **3.2** Motor cerrado
	- **3.3** Motor de eficiencia normalizada
	- **3.4** Motor de inducción
	- **3.5** Motor eléctrico
	- **3.6** Motor trifásico
	- **3.7** Motor tipo jaula de ardilla
	- **3.8** Eficiencia
	- **3.9** Eficiencia nominal
	- **3.10** Potencia nominal
	- **3.11** Dinamómetro
	- **3.12** Pérdidas por efecto Joule
	- **3.13** Pérdidas totales
	- **3.14** Potencia de salida
	- **3.15** Torsiómetro
	- **3.16** Régimen nominal
	- **3.17** Régimen continuo
	- **3.18** Potencia de entrada
	- **3.19** Pérdidas en el núcleo
	- **3.20** Pérdidas por fricción y ventilación
	- **3.21** Pérdidas indeterminadas
	- **3.22** Factor de Corrección del Dinamómetro (FCD)
	- **3.23** Equilibrio térmico a carga plena
	- **3.24** Resistencia entre terminales del motor
- **4.** Clasificación
- **5.** Especificaciones
	- **5.1** Determinación de la eficiencia
- **6.** Muestreo
- **7.** Criterios de aceptación
	- **7.1** Placa de datos
	- **7.2** Resultados de las pruebas
- **8.** Método de prueba
	- **8.1** Condiciones de prueba
	- **8.2** Instrumentos de medición y equipo de prueba
	- **8.3** Procedimiento de prueba
	- **8.4** Segregación de pérdidas
	- **8.5** Corrección por temperatura para las pérdidas por efecto Joule
	- **8.6** Cálculo de la potencia de salida a 25 °C
- **8.7** Cálculo de la eficiencia
- **8.8** Eficiencia en cualquier valor de carga
- **9.** Marcado
	- **9.1** Permanencia
	- **9.2** Información
- **10.** Vigilancia
- **11.** Procedimiento para la evaluación de la conformidad
	- **11.1** Objetivo
	- **11.2** Referencias
	- **11.3** Definiciones
	- **11.4** Disposiciones generales
	- **11.5** Procedimiento
	- **11.6** Diversos
- **12.** Concordancia con normas internacionales

Apéndice A (normativo) Análisis de regresión lineal

Apéndice B (normativo) Cálculo del factor de corrección del dinamómetro (FCD)

Apéndice C (normativo) Nomenclatura

Apéndice D (normativo) Formato para reporte de resultados de pruebas

Apéndice E (informativo) Identificación de motores abiertos o cerrados

Apéndice F (informativo) Equivalencia de potencia

Tablas

Tabla 1 Valores de eficiencia nominal a plena carga para motores verticales y horizontales, en por ciento

Tabla 2 Tiempo al cual se debe realizar la medición de la resistencia de referencia de los devanados del estator

Tabla 3 Agrupación de familias

- **13.** Bibliografía
- **14.** Transitorios

# **1. Objetivo y campo de aplicación**

El presente proyecto de norma oficial mexicana establece los valores de eficiencia nominal, el método de prueba para su evaluación, los criterios de aceptación y las especificaciones de información mínima a marcar en la placa de datos de los motores eléctricos de corriente alterna, trifásicos, de inducción, tipo jaula de ardilla, en potencia nominal de 0,746 kW hasta 373 kW, abiertos y cerrados; que se comercializan en los Estados Unidos Mexicanos y permite, además de responder a las necesidades de promover el ahorro de energía, contribuir a la preservación de recursos naturales no renovables de la nación.

Este proyecto de norma aplica a motores eléctricos de corriente alterna, trifásicos, de inducción, tipo jaula de ardilla, en potencia nominal de 0,746 kW hasta 373 kW, con tensión eléctrica nominal de hasta 600 V, abiertos o cerrados, de una sola frecuencia (velocidad de giro en el eje o flecha del motor) de rotación, de posición de montaje horizontal o vertical, enfriados por aire y régimen continuo, comercializados en territorio nacional.

# **2. Referencias normativas**

Para la correcta aplicación de este proyecto de norma oficial mexicana deben de consultarse y aplicarse las normas oficiales mexicanas siguientes o las que las sustituyan:

- NOM-008-SCFI-2002, Sistema General de Unidades de Medida.
- NOM-106-SCFI-2000, Características de diseño y condiciones de uso de la contraseña oficial.

# **3. Definiciones**

Para efectos de este proyecto de norma oficial mexicana se aplican las siguientes definiciones:

Nota: Los términos que no se incluyen en este proyecto de norma oficial mexicana se definen en las normas de referencia incluidas en el capítulo 2 o tienen su acepción dentro del contexto en el que se utilizan.

#### **3.1** Motor abierto

Es un motor que tiene aberturas para ventilación que permiten el paso del aire exterior de enfriamiento, sobre y a través del embobinado del motor.

#### **3.2** Motor cerrado

Es un motor cuya armazón impide el intercambio libre de aire entre el interior y el exterior de éste, sin llegar a ser hermético. Dentro de esta clasificación se incluyen los motores a prueba de explosión.

#### **3.3** Motor de eficiencia normalizada

Es aquel que tiene una eficiencia nominal igual o mayor que la indicada en la Tabla 1, según su tipo de enclaustramiento y número de polos.

### **3.4** Motor de inducción

Es un motor eléctrico en el cual solamente una parte, el rotor o el estator, se conecta a la fuente de energía y la otra trabaja por inducción electromagnética.

## **3.5** Motor eléctrico

Es una máquina rotatoria para convertir energía eléctrica en mecánica.

### **3.6** Motor trifásico

Es un motor que utiliza para su operación energía eléctrica de corriente alterna trifásica.

# **3.7** Motor tipo jaula de ardilla

Es un motor de inducción, en el cual los conductores del rotor son barras colocadas en las ranuras del núcleo secundario, que se conectan en circuito corto por medio de anillos en sus extremos semejando una jaula de ardilla.

#### **3.8** Eficiencia

La eficiencia se define como la razón entre la potencia de salida y la potencia de entrada del motor. Se expresa en por ciento y se calcula con alguna de las siguientes relaciones:

- **(a)** [Potencia de salida / potencia de entrada] × 100,
- **(b)** [(Potencia de entrada pérdidas) / potencia de entrada] × 100,
- **(c)** [Potencia de salida / (potencia de salida + pérdidas)] × 100.

#### **3.9** Eficiencia nominal

Es el valor de la eficiencia marcada en la placa de datos del motor, seleccionada de acuerdo a la potencia nominal de la Tabla 1 por el fabricante.

#### **3.10** Potencia nominal

Es la potencia mecánica de salida indicada en la placa de datos del motor.

### **3.11** Dinamómetro

Aparato para aplicar carga mecánica a un motor en forma continua y controlada, y que puede incluir dispositivos para medir el par torsional y la frecuencia de rotación, desarrollados por dicho motor.

# **3.12** Pérdidas por efecto Joule

Son las debidas a la circulación de corriente eléctrica por los conductores del estator y rotor y se manifiestan en forma de calor.

# **3.13** Pérdidas totales

Son la diferencia de la potencia de entrada y la potencia de salida del motor.

**3.14** Potencia de salida

Es la potencia mecánica disponible en el eje del motor.

### **3.15** Torsiómetro

Aparato acoplado entre los ejes del motor y del dinamómetro, que trasmite y mide el par torsional. Algunos tipos, miden además la frecuencia de rotación y permiten determinar la potencia mecánica desarrollada por el motor.

### **3.16** Régimen nominal

Es la condición de operación a la tensión y frecuencia eléctricas nominales, medidas en las terminales, en la que el motor desarrolla los parámetros indicados en su placa de datos.

# **3.17** Régimen continuo

Es el régimen nominal con el cual debe cumplir un motor en funcionamiento continuo.

**3.18** Potencia de entrada

Es la potencia eléctrica que el motor toma de la línea.

**3.19** Pérdidas en el núcleo

Son las debidas a las alternaciones del campo magnético en el material activo del estator y rotor por efectos de histéresis y corrientes parásitas.

**3.20** Pérdidas por fricción y ventilación

Son las debidas a la oposición que presentan los dispositivos tales como ventiladores y rodamientos al movimiento mecánico.

**3.21** Pérdidas indeterminadas

Son la porción de las pérdidas que no se incluyen en la suma de las pérdidas por efecto Joule en el estator y en el rotor, las pérdidas en el núcleo, y las pérdidas por fricción y ventilación.

**3.22** Factor de Corrección del Dinamómetro (FCD)

Es el par torsional necesario para vencer la oposición que presenta el dinamómetro al movimiento mecánico, en su condición de carga mínima. Su determinación es importante cuando el dinamómetro está situado entre el motor a probar y el transductor usado para medir el par.

**3.23** Equilibrio térmico a carga plena

Es el estado que se alcanza cuando el incremento de temperatura del motor eléctrico, trabajando a carga plena, no varía más de 1 °C en un periodo de 30 min.

**3.24** Resistencia entre terminales del motor

Es la resistencia medida entre dos terminales en la caja de conexiones del motor

# **4. Clasificación**

Los motores eléctricos objeto de este proyecto de norma oficial mexicana se clasifican por su tipo de enclaustramiento:

- **a)** Motor abierto
- **b)** Motor cerrado

# **5. Especificaciones**

Cualquier motor debe tener indicada en su placa de datos una eficiencia nominal igual o mayor a la eficiencia especificada en la Tabla 1.

| Potencia<br>Nominal,<br>kW | Potencia<br><b>Nominal</b><br>cp | <b>MOTORES CERRADOS</b> |         |         |         | <b>MOTORES ABIERTOS</b> |         |         |         |
|----------------------------|----------------------------------|-------------------------|---------|---------|---------|-------------------------|---------|---------|---------|
|                            |                                  | 2 Polos                 | 4 Polos | 6 Polos | 8 Polos | 2 Polos                 | 4 Polos | 6 Polos | 8 Polos |
| 0,746                      | 1                                | 77,0                    | 85,5    | 82,5    | 75,5    | 77,0                    | 85,5    | 82,5    | 75,5    |
| 1,119                      | 1,5                              | 84,0                    | 86.5    | 87,5    | 78,5    | 84,0                    | 86,5    | 86,5    | 77,0    |
| 1,492                      | $\overline{2}$                   | 85,5                    | 86,5    | 88,5    | 84,0    | 85,5                    | 86,5    | 87,5    | 86,5    |
| 2,238                      | 3                                | 86,5                    | 89.5    | 89,5    | 85,5    | 85,5                    | 89.5    | 88,5    | 87,5    |
| 3,730                      | 5                                | 88,5                    | 89.5    | 89,5    | 86,5    | 86,5                    | 89.5    | 89,5    | 88,5    |
| 5,595                      | 7,5                              | 89,5                    | 91,7    | 91,0    | 86,5    | 88,5                    | 91,0    | 90,2    | 89,5    |
| 7,460                      | 10                               | 90,2                    | 91,7    | 91,0    | 89,5    | 89,5                    | 91,7    | 91,7    | 90,2    |
| 11,19                      | 15                               | 91,0                    | 92,4    | 91,7    | 89,5    | 90,2                    | 93,0    | 91,7    | 90,2    |
| 14,92                      | 20                               | 91,0                    | 93,0    | 91,7    | 90,2    | 91,0                    | 93,0    | 92,4    | 91,0    |
| 18,65                      | 25                               | 91,7                    | 93,6    | 93,0    | 90,2    | 91,7                    | 93,6    | 93,0    | 91,0    |
| 22,38                      | 30                               | 91,7                    | 93,6    | 93,0    | 91,7    | 91,7                    | 94,1    | 93,6    | 91,7    |
| 29,84                      | 40                               | 92,4                    | 94.1    | 94.1    | 91.7    | 92,4                    | 94,1    | 94,1    | 91,7    |
| 37,30                      | 50                               | 93,0                    | 94,5    | 94,1    | 92,4    | 93,0                    | 94,5    | 94,1    | 92,4    |
| 44,76                      | 60                               | 93,6                    | 95,0    | 94,5    | 92,4    | 93,6                    | 95,0    | 94,5    | 93,0    |
| 55,95                      | 75                               | 93,6                    | 95,4    | 94,5    | 93,6    | 93,6                    | 95,0    | 94,5    | 94,1    |
| 74,60                      | 100                              | 94,1                    | 95,4    | 95,0    | 93,6    | 93,6                    | 95,4    | 95,0    | 94,1    |
| 93,25                      | 125                              | 95,0                    | 95.4    | 95,0    | 94,1    | 94,1                    | 95,4    | 95,0    | 94,1    |
| 111,9                      | 150                              | 95,0                    | 95,8    | 95,8    | 94,1    | 94,1                    | 95,8    | 95,4    | 94,1    |
| 149,2                      | 200                              | 95,4                    | 96,2    | 95,8    | 94,5    | 95,0                    | 95,8    | 95,4    | 94,1    |
| 186,5                      | 250                              | 95,8                    | 96.2    | 95,8    | 95,0    | 95,0                    | 95,8    | 95,8    | 95,0    |
| 223,8                      | 300                              | 95,8                    | 96,2    | 95,8    | ---     | 95,4                    | 95,8    | 95,8    | ---     |
| 261,1                      | 350                              | 95,8                    | 96,2    | 95,8    | ---     | 95,4                    | 95,8    | 95,8    | ---     |
| 298,4                      | 400                              | 95,8                    | 96,2    | ---     | ---     | 95,8                    | 95,8    | ---     | ---     |
| 335,7                      | 450                              | 95,8                    | 96,2    | ---     |         | 96,2                    | 96,2    | ---     | ---     |
| 373                        | 500                              | 95,8                    | 96,2    |         | ---     | 96,2                    | 96,2    | ---     |         |

**Tabla 1 - Valores de eficiencia nominal a plena carga para motores verticales y horizontales, en por ciento** 

# **5.1** Determinación de la eficiencia

Para determinar la eficiencia energética de motores de inducción trifásicos en potencia nominal de 0,746 kW a 373 kW, se precisa como prueba única el método de prueba descrito en el capítulo 8 del presente proyecto de norma oficial mexicana.

# **6. Muestreo**

El muestreo se establece en el procedimiento para la evaluación de la conformidad de los motores con las especificaciones de este proyecto de norma oficial mexicana (véase capítulo 11).

# **7. Criterios de aceptación**

# **7.1** Placa de datos

La eficiencia nominal marcada por el fabricante en la placa de datos del motor, debe ser igual o mayor que la eficiencia de la Tabla 1 de este proyecto de norma oficial mexicana, de acuerdo con su potencia nominal en kW, número de polos y tipo de enclaustramiento.

# **7.2** Resultados de las pruebas

La eficiencia energética determinada con el método de prueba del capítulo 8, para cada motor probado, debe ser igual o mayor a la eficiencia energética aceptada, correspondiente a la eficiencia nominal marcada en la placa de datos por el fabricante y determinada con la siguiente ecuación:

$$
\eta_{\text{ aceptada}} = \frac{100}{1 + 1.15 \left[ \frac{100}{n_{\text{nom}}} - 1 \right]}
$$

Donde:

- η aceptada: Es el valor de la eficiencia energética aceptada, correspondiente a la eficiencia nominal marcada en la placa de datos del motor, en por ciento.
- $\eta_{\text{nom}}$ : Es el valor de la eficiencia nominal a plena carga para motores verticales y horizontales, en por ciento.

### **8. Método de prueba**

Todos los motores se prueban por el método de las pérdidas segregadas, en este método, a partir de mediciones y cálculos, se determinan las pérdidas por efecto Joule en los devanados del estator y del rotor, las pérdidas del núcleo y las pérdidas por fricción y ventilación; al final, las pérdidas indeterminadas se obtienen por diferencia.

### **8.1** Condiciones de la prueba

Todos los motores se deben de probar en posición horizontal; en el caso de que los rodamientos originales no lo permitan (rodamientos de contacto angular, especiales, lubricados por aceite), deben reemplazarse por rodamientos de bolas de la serie 6 000, con sus variantes en tamaño asignado, sin tapas o con tapas de acero. En caso de motores de flecha hueca una flecha sólida puede insertarse para realizar las pruebas con el dinamómetro.

En motores con rodamientos especiales que debido a su construcción, presenten fricción que afecte la medición de la eficiencia (rodamientos con sellos de neopreno, rodamientos cerámicos con sellos de silicón, etc), deberán ser reemplazados por rodamientos de bolas de la serie 6 000, con sus variantes en tamaño asignado, sin tapas o con tapas de acero.

En motores con sellos o anillos de aterrizaje que presenten fricción que afecte la medición de la eficiencia éstos deben ser removidos.

Para los motores que experimenten un cambio de pérdidas por fricción, antes de que éstos alcancen condiciones de operación de rodamientos estabilizados, éstos deben operar hasta alcanzar las condiciones de estado estable descritas en el numeral 8.3.

Para los fines de certificación, seguimiento y/o vigilancia, es necesario un periodo de estabilización de pérdidas en los rodamientos, antes de las pruebas mencionadas en el inciso 8.3.

La frecuencia eléctrica de alimentación para todas las pruebas debe ser de 60 Hz con una variación de  $\pm$ 0,3%.

La tensión eléctrica de corriente alterna de alimentación para la prueba, debe ser cualquier tensión eléctrica indicada en la placa de datos del motor, medida en sus terminales, sin exceder una variación de ± 0,5 %, con un desbalance máximo permitido de ± 0,5%. El por ciento de desbalance es igual a 100 veces la desviación máxima de la tensión eléctrica de cada fase con respecto a la tensión eléctrica promedio, dividida entre la tensión eléctrica promedio.

La Distorsión Armónica Total (DAT) de la onda de tensión eléctrica no debe ser mayor que 5%.

La Distorsión Armónica Total (DAT) es un indicador del contenido de armónicas en una onda de tensión eléctrica. Se expresa como un porcentaje de la fundamental y se define como:

$$
DATA = \left(\frac{\sum_{i=2}^{n} V_i^2}{V_1^2}\right) \cdot 100 \qquad [%]
$$

donde:

Vi es la amplitud de cada armónica

 $V_1$  es la amplitud de la fundamental

Las magnitudes eléctricas que varíen senoidalmente, deben expresarse en valores eficaces, a menos que se especifique otra cosa.

**8.2** Instrumentos de medición y equipo de prueba

Los instrumentos de medición deben seleccionarse para que el valor leído esté dentro del intervalo de la escala recomendado por el fabricante del instrumento, o en su defecto en el tercio superior de la escala del mismo.

Los instrumentos analógicos o digitales deben estar calibrados con una incertidumbre máxima de ± 0,2% de plena escala.

Cuando se utilicen transformadores de corriente y transformadores de potencial, se deben realizar las correcciones necesarias para considerar los errores de relación y fase en las lecturas de tensión, corriente y potencia eléctricas. Los errores de los transformadores de corriente y de los transformadores de potencial no deben ser mayores de 0,3%.

El dinamómetro debe seleccionarse de forma que a su carga mínima, la potencia de salida demandada al motor no sea mayor que 15% de la potencia nominal del mismo.

La instrumentación para medir el par torsional debe tener una incertidumbre máxima de ± 0,2% de plena escala.

La instrumentación para medir la frecuencia eléctrica de alimentación debe tener una incertidumbre máxima de ± 0,1% de plena escala.

La instrumentación para medir la frecuencia de rotación debe tener una incertidumbre máxima de ± 1 min<sup>-</sup>  $<sup>1</sup>$  de la lectura.</sup>

La instrumentación para medir la temperatura debe tener una incertidumbre máxima de  $\pm$  1 °C.

Para evitar la influencia por el acoplamiento y desacoplamiento del motor con el dinamómetro durante el desarrollo de las pruebas de equilibrio térmico, funcionamiento, y carga mínima posible en el dinamómetro, éstas deben realizarse sin desacoplar el motor entre ellas.

Los instrumentos de medición, equipos y aparatos para aplicar este método de prueba son los siguientes:

- **a)** aparato para medir la temperatura detectada por los detectores de temperatura por resistencia o termopares;
- **b)** óhmetro a cuatro terminales, para medir resistencias bajas;
- **c)** equipo para controlar la tensión de alimentación;
- **d)** frecuencímetro;
- **e)** vóltmetros;
- **f)** ampérmetros;
- **g)** wáttmetro trifásico;
- **h)** dinamómetro;
- **i)** torsiómetro o aparato para medir par torsional;
- **j)** tacómetro, y
- **k)** cronómetro.
- **8.3** Procedimiento de prueba

Las pruebas que conforman este método deben ser desarrolladas en la secuencia indicada. No es necesario que cada paso sea llevado a cabo inmediatamente después del otro, sin embargo, cuando cada paso se ejecuta en forma individual e independiente, entonces las condiciones térmicas especificadas para el mismo deben ser reestablecidas previamente a la ejecución de la prueba.

Antes de comenzar las pruebas se debe instalar un termopar en el motor. Cuando se utilice más de un termopar, la temperatura para los cálculos debe ser el valor promedio.

Cuando todos los termopares se localicen en los cabezales del devanado o cuando la temperatura del termopar más caliente sea localizada en el núcleo del estator o en el cuerpo del motor, se debe aplicar el siguiente criterio, de preferencia en el siguiente orden que se establece:

**a)** Entre o sobre los cabezales del devanado, procurando que queden fuera de las trayectorias del aire de enfriamiento del motor.

 En los casos en que es inaceptable abrir el motor o no es posible la colocación de termopares en los cabezales del devanado, los termopares pueden ser instalados en:

- **b)** el núcleo del estator (ejemplo; a través de la caja de conexiones del motor); o
- **c)** en el cuerpo del motor.

**Nota:** Cuando se utilizan termopares externos ya sea en el núcleo del estator o en el cuerpo del motor, debe asegurarse que los termopares estén posicionados tan cerca como sea posible al estator devanado, con un buen contacto térmico. Cuidado especial debe tomarse para que el termopar quede aislado y sellado del medio ambiente de enfriamiento.

**8.3.1** Parámetros iniciales

Se miden las resistencias entre terminales de los devanados del estator y la temperatura correspondiente.

Se registran los siguientes parámetros:

- **a)** Las resistencias entre terminales de los devanados del estator, en Ω (ohm);
- **b)** La temperatura o el promedio de las temperaturas detectadas en los devanados del estator, en el núcleo del estator o en el cuerpo t<sub>i</sub>, en °C, y
- **c)** La temperatura ambiente t<sub>ai</sub>, en °C.

Se designa como resistencia de referencia Ri, a aquélla con el valor más cercano al promedio de las tres registradas. Por ejemplo, cuando:

$$
R_{1-2} = 4,8 \Omega
$$
  $R_{1-3} = 5,0 \Omega$   $R_{2-3} = 5,2 \Omega$ 

El valor de la resistencia de referencia es R<sub>i</sub> = 5,0 Ω

**8.3.2** Prueba para alcanzar el equilibrio térmico

Mediante esta prueba se determinan la resistencia y temperatura de los devanados del motor operando a carga plena.

Se hace funcionar el motor a su régimen nominal hasta alcanzar el equilibrio térmico definido en el inciso 3.22 en todos los detectores de temperatura. Se desenergiza y se desconectan las terminales de línea del motor, se mide y registra la resistencia entre las terminales de la resistencia de referencia determinada en el inciso 8.3.1 en el tiempo especificado en la Tabla 2.

# **Tabla 2 - Tiempo al cual se debe realizar la medición de la resistencia de referencia de los devanados del**

**estator** 

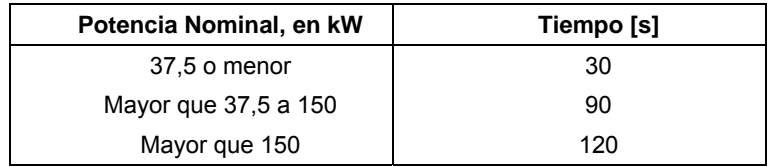

Cuando se excede el tiempo establecido en la Tabla 2, se traza una curva de enfriamiento basada en la resistencia entre el par de terminales de referencia, utilizando por lo menos 10 valores espaciados a intervalos de 30 s, para determinar la resistencia al tiempo de retardo especificado en la Tabla 2.

Cuando los tiempos especificados en la Tabla 2 se exceden en más del doble para el registro de la primera lectura, se anula y se repite la prueba.

Se miden y registran:

- **a)** La resistencia entre las terminales de referencia, Rf, en Ω;
- **b)** El promedio de las temperaturas detectadas en los devanados del estator, en el núcleo del estator o en el cuerpo,  $t_f$ , en  $°C$ ;
- **c)** La temperatura ambiente,  $t_{\text{af}}$ , en  ${}^{\circ}C$ , y
- **d)** El tiempo al que se midió o determinó la resistencia R<sub>f</sub>, en s.

**8.3.2.1** Cálculo del incremento de temperatura por resistencia

Se determina el incremento de temperatura (∆t) después de que el motor ha alcanzado el equilibrio térmico mediante la siguiente ecuación:

$$
\Delta t = t_{tr} - t_{at} \qquad [\text{°C}]
$$

donde:

$$
\mathbf{t}_{tr} = \left[ \left( \frac{R_{f}}{R_{i}} \right) (\mathbf{t}_{i} + K) \right] - K \qquad \qquad [\text{°C}]
$$

 $t_{fr}$  Es la temperatura de los devanados del estator en equilibrio térmico (calculado por resistencia)

K es la constante del material y es igual a 234,5 para el cobre puro y para el aluminio 224,6. Para otros materiales en los devanados, debe usarse el valor especificado por el fabricante del material.

#### **8.3.3** Prueba de funcionamiento

Al término de la prueba anterior, se hace funcionar el motor a su tensión eléctrica nominal medida en sus terminales, a 60 Hz y potencia nominal. Se aplican en forma descendente dos valores de carga arriba de la potencia nominal, 130% y 115%; así como cuatro valores de carga al 100%, 75%, 50% y 25% de la potencia nominal, con una tolerancia de ± 2%.

La temperatura en los devanados del estator, en el núcleo del estator o en el cuerpo del motor, debe estar como máximo 10 °C abajo de la temperatura registrada en la prueba para alcanzar el equilibrio térmico, antes de dar inicio a la prueba de funcionamiento.

Se miden y registran los siguientes parámetros para cada uno de los valores de carga:

- **a)** El promedio de las tensiones eléctricas entre terminales, en volt (V);
- **b)** Frecuencia eléctrica de alimentación, en Hertz (Hz);
- **c)** El promedio de las corrientes eléctricas de línea, I<sub>m</sub>, en ampere (A);
- **d)** La potencia de entrada, P<sub>e</sub>, en kilowatts (kW)
- **e)** El par torsional del motor,  $T_m$ , en newton metro  $(N \cdot m)$ ;
- $f$ ) La frecuencia de rotación, n<sub>m</sub>, en min<sup>-1</sup>;
- **g)** El promedio de las temperaturas detectadas en los devanados del estator, en el núcleo del estator o en el cuerpo, para cada valor de carga,  $t_m$ , en grados Celsius (°C), y
- **h)** La temperatura ambiente para cada valor de carga, t<sub>am</sub>, en °C.

**8.3.4** Prueba de carga mínima posible en el dinamómetro

Se ajusta el dinamómetro a su carga mínima y se opera el motor a su tensión eléctrica nominal, medida en sus terminales y 60 Hz, hasta que la potencia de entrada no varíe más del 3% en un período de 30 min.

Con la potencia de entrada estabilizada a la carga mínima del dinamómetro, se miden y registran:

- **a)** El promedio de las tensiones eléctricas entre terminales, en V;
- **b)** La frecuencia eléctrica de alimentación, en Hz;
- **c)** El promedio de las corrientes eléctricas de línea, I<sub>mín</sub>, en A;
- **d)** La potencia de entrada, P<sub>mín</sub>, en kW;
- **e)** El par torsional del motor, T<sub>mín</sub>, en N·m;
- **f)** La frecuencia de rotación,  $n_{min}$ , en min<sup>-1</sup>;
- **g)** El promedio de las temperaturas detectadas en los devanados del estator, o la temperatura en el núcleo del estator o en el cuerpo  $t_{min}$ , en  $°C$ , y
- **h)** Se verifica que la potencia de salida  $P_d$  demandada al motor bajo prueba, sea menor al 15% de su potencia nominal. Donde  $P_d$  en kW, se calcula de la siguiente forma:

$$
P_{\bullet} = \frac{T_{\text{min}} \cdot n_{\text{min}}}{9.549} \quad [\text{kW} ]
$$

### **8.3.5** Prueba de operación en vacío

Se desacopla el motor del dinamómetro y se opera en vacío a su tensión eléctrica nominal, medida en las terminales del motor y 60 Hz, hasta que la potencia de entrada varíe no más del 3% en un periodo de 30 min. Se aplican en forma descendente tres o más valores de tensión eléctrica entre el 125% y el 60% de la tensión eléctrica nominal, espaciados en forma regular; dentro de estos tres valores debe incluirse la medición al 100% de la tensión eléctrica nominal, de la misma manera, tres o más valores entre el 50% y el 20% de la tensión eléctrica de prueba seleccionada en 8.1 o hasta donde la corriente eléctrica de línea llegue a un mínimo o se haga inestable.

La prueba debe ser llevada a cabo lo más rápidamente posible y las mediciones deben tomarse en forma descendente respecto a la tensión máxima aplicada.

Para cada valor de tensión eléctrica, se miden y registran:

- **a)** El promedio de las tensiones eléctricas entre terminales, en V;
- **b)** La frecuencia eléctrica de alimentación, en Hz;
- **c)** El promedio de las corrientes eléctricas de línea, l<sub>0</sub>, en A;
- **d)** La potencia de entrada en vacío  $P_0$ , en kW;
- **e)** La frecuencia de rotación,  $n_0$ , en min<sup>-1</sup>, y
- **f)** El promedio de las temperaturas detectadas en los devanados del estator, o la temperatura en el núcleo del estator o en el cuerpo, para cada valor de tensión,  $t_0$ , en  $\degree$ C.
- **8.4** Segregación de pérdidas

**8.4.1** Determinación de las pérdidas por fricción y ventilación y cálculo de las pérdidas en el núcleo.

Los siguientes cálculos se utilizan para separar el origen de las pérdidas en vacío.

a) Se resta de la potencia de entrada medida en el inciso 8.3.5 en vacío,  $P_0$ , las pérdidas de los devanados del estator l<sup>2</sup>R<sub>e0</sub> para cada valor de tensión eléctrica del inciso 8.3.5, calculadas con la siguiente ecuación:

$$
I^{2}R_{E0} = 0.0015 \cdot I_{o}^{2} \cdot R_{E0}
$$
 [kW]

donde:

- $I<sub>0</sub>$  Es el promedio de las corrientes eléctricas de línea en vacío del inciso 8.3.5, en A, y
- $R_{F0}$  es la resistencia entre las terminales de referencia, en ohm, del inciso 8.3.1, corregida al promedio de las temperaturas detectadas en los devanados del estator para cada valor de tensión eléctrica, de acuerdo con la siguiente ecuación:

$$
R_{E0} = R_i \cdot \frac{t_0 + K}{t_i + K} \qquad [\Omega]
$$

- R<sub>i</sub> es la resistencia de referencia del inciso 8.3.1, en Ω;
- t<sub>0</sub> es el promedio de las temperaturas detectadas en los devanados del estator, o la temperatura en el núcleo del estator, o en el cuerpo para cada valor de tensión del inciso 8.3.5, en °C;
- $t_i$  es el promedio de las temperaturas detectadas en los devanados del estator, o la temperatura en el núcleo del estator o en el cuerpo en frío del inciso 8.3.1, en °C, y
- K es la constante del material y es igual a 234,5 para el cobre puro y para aluminio 224,6. Para otros materiales en los devanados, debe usarse el valor especificado por el fabricante del material.
- **b)** Se traza una curva con la potencia de entrada con el motor operando en vacío  $P_0$  menos las pérdidas en los devanados del estator l<sup>2</sup>R<sub>E0</sub> contra la tensión eléctrica en vacío, para cada valor de tensión eléctrica entre el 125% y el 60% del valor nominal.
- **c)** Se traza una curva con los valores de potencia de entrada en vacío P<sub>0</sub> menos las pérdidas en los devanados del estator l<sup>2</sup>R<sub>E0</sub>, contra el cuadrado de la tensión eléctrica, para cada valor de tensión eléctrica entre el 50% y el 20% del valor nominal o hasta el valor correspondiente a la corriente eléctrica de línea mínima o inestable. Se extrapola la curva a la tensión eléctrica en vacío igual a cero. El valor de la potencia de entrada en este punto corresponde a las pérdidas por fricción y ventilación P<sub>fv.</sub>

**d)** De la curva obtenida en el inciso (b), se calculan las pérdidas del núcleo, P<sub>h</sub>, a la tensión eléctrica nominal, restando de la potencia de entrada en vacío, P<sub>0</sub>, las pérdidas en los devanados del estator  $I^{2}R_{E0}$  según el inciso (a), y las pérdidas de fricción y ventilación  $P_{fv}$  según el inciso (c).

**8.4.2** Cálculo de las pérdidas por efecto Joule en el estator

Se calculan las pérdidas por efecto Joule en los devanados del estator l<sup>2</sup>R<sub>m</sub> para cada uno de los seis valores de carga aplicados según el inciso 8.3.3, utilizando la siguiente ecuación:

$$
I^{2}R_{m} = 0,0015 \cdot I_{m}^{2} \cdot R_{m}
$$
 [kW]

donde:

- I<sub>m</sub> es el promedio de las corrientes de línea del inciso 8.3.3, en A;
- $R<sub>m</sub>$  es la resistencia entre las terminales de referencia del estator, del inciso 8.3.1, corregida a la temperatura de los devanados para cada valor de carga mediante la siguiente ecuación:

$$
R_m = R_i \cdot \frac{t_{mc} + K}{t_i + K} \qquad [\Omega]
$$

donde:

- $R_i$  es la resistencia de referencia del inciso 8.3.1, en ohm;
- ti es el promedio de las temperaturas detectadas en los devanados del estator, o la temperatura en el núcleo del estator o en el cuerpo, en frío, del inciso 8.3.1, en °C, y
- K es la constante del material y es igual a 234,5 para el cobre puro y para aluminio 224,6. Para otros materiales en los devanados, debe usarse el valor especificado por el fabricante.
- $t_{\text{mc}}$  es el promedio de las temperaturas detectadas en los devanados del estator, o la temperatura en el núcleo del estator o en el cuerpo, para cada valor de carga del inciso 8.3.3, en °C, corregida mediante la siguiente ecuación;

$$
t_{mc} = \frac{t_{tr}}{t_r} \cdot t_m \qquad \qquad [^{\circ}C]
$$

donde:

- $t_{fr}$  Es la temperatura de los devanados del estator en equilibrio térmico, calculada por resistencia en el inciso 8.3.2.1, en °C;
- $t_f$  Es el promedio de las temperaturas detectadas en los devanados del estator, o la temperatura en el núcleo del estator o en el cuerpo, del inciso 8.3.2, en °C;
- $t<sub>m</sub>$  Es el promedio de las temperaturas detectadas en los devanados del estator, o la temperatura en el núcleo del estator o en el cuerpo, para cada valor de carga del inciso 8.3.3., en °C

**8.4.3** Cálculo de las pérdidas por efecto Joule en el rotor

Se calculan las pérdidas por efecto Joule en el devanado del rotor l<sup>2</sup>R<sub>r</sub>, en cada uno de los seis valores de carga aplicados según el inciso 8.3.3 utilizando la siguiente ecuación:

$$
I^{2}R_{r} = (P_{e} - I^{2}R_{m} - P_{h}) \cdot S_{m}
$$
 [kW]

donde:

- $P_e$  es la potencia de entrada para cada valor de carga medida en el inciso 8.3.3
- Ph son las pérdidas del núcleo calculadas en el inciso 8.4.1
- $S_m$  es el deslizamiento en por unidad de la frecuencia de rotación síncrona n<sub>s</sub> para cada valor de carga, de acuerdo con la siguiente ecuación:

$$
S_m = \frac{n_s - n_m}{n_s} \qquad [p.u.]
$$

- $n_m$  es la frecuencia de rotación para cada valor de carga medida en el inciso 8.3.3 en min<sup>-1</sup>, y
- ns es la frecuencia de rotación síncrona, calculado mediante la siguiente ecuación:

$$
n_s = \frac{120 \cdot f}{p} \qquad \qquad \left[ \text{min}^{-1} \right]
$$

donde:

- f es la frecuencia eléctrica de 60 Hz de la alimentación, y
- p es el número de polos del motor.

**8.4.4** Cálculo de la potencia de salida

**a)** Se calculan los valores de par torsional corregido T<sub>c</sub>, sumando el factor de corrección del dinamómetro FCD, en cada uno de los valores de par medidos  $T_m$ . En la práctica el FCD es compensado por la calibración del dinamómetro, por lo que cuando la medición del par se hace entre el motor a prueba y el dinamómetro, este valor no afecta la medición y puede ser despreciado considerando FCD = 0 para este paso del cálculo. Cuando es necesario el cálculo del FCD, debe realizarse de acuerdo con el Apéndice B.

$$
\mathsf{T}_{\mathsf{c}} = \mathsf{T}_{\mathsf{m}} + FCD \qquad \qquad [\mathsf{Nm}]
$$

**b)** Se calcula la potencia de salida de acuerdo con la siguiente ecuación:

$$
P_s = \frac{T_c \cdot n_m}{9.549} \qquad [kW]
$$

donde:

 $T_c$  es el par torsional corregido del motor para cada valor de carga, en N·m, y

 $n_m$  es la frecuencia de rotación para cada valor de carga, medida en el inciso 8.3.3, en min<sup>-1</sup>.

**8.4.5** Cálculo de las pérdidas indeterminadas

Para calcular las pérdidas indeterminadas en cada uno de los seis valores de carga medidos en el inciso 8.3.3, se calcula la potencia residual P<sub>res</sub> como sigue:

$$
P_{res} = P_e - P_s - I^2 R_m - P_h - P_W - I^2 R_r
$$
 [kW]

donde:

- $P_e$  es la potencia eléctrica de entrada para cada valor de carga, medida en el inciso 8.3.3
- $P_s$  es la potencia mecánica de salida corregida para cada valor de carga calculada en el inciso 8.4.4, en kW
- $1^{2}R_{m}$  son las pérdidas por efecto Joule en los devanados del estator para cada valor de carga calculadas en el inciso 8.4.2, en kW
- $P_h$  son las pérdidas en el núcleo calculadas en el inciso 8.4.1 (d), en kW
- $P_{fv}$  son las pérdidas por fricción y ventilación calculadas en el inciso 8.4.1(c), en kW
- I<sup>2</sup>R<sub>r</sub> son las pérdidas por efecto Joule en el devanado del rotor para cada valor de carga, calculada en el inciso 8.4.3, en kW

Para suavizar la curva de potencia residual, P<sub>res</sub>, contra el cuadrado del par torsional, T<sub>c</sub><sup>2</sup>, para cada valor de carga, se usa el análisis de regresión lineal del Apéndice A.

$$
P_{\text{res}} = AT_{\text{c}}^2 + B \qquad [\text{kW}]
$$

- $T_c$  es el par torsional corregido del motor para cada valor de carga, calculado en el inciso 8.4.4 (a), en N·m;
- A es la pendiente de la recta para el análisis de regresión lineal, y
- B es la intersección de la recta con el eje de las ordenadas

Cuando el coeficiente de correlación **Y** (letra gamma) es menor que 0,9, se elimina el peor punto y se calculan nuevamente A y B. Cuando el valor de gamma se incrementa hasta hacerlo mayor o igual que 0,9, se usa el segundo cálculo. En caso contrario, la prueba no fue satisfactoria, indicando errores en la instrumentación, de lectura o ambos. Se debe investigar la fuente de estos errores y corregirse, para posteriormente repetir las pruebas. Cuando el valor de A se establece conforme al párrafo anterior, se pueden calcular las pérdidas indeterminadas para cada uno de los valores de carga del inciso 8.3.3 de la siguiente forma:

$$
P_{ind} = AT_e^2
$$
 [kW]

donde:

- $T_c$  es el par torsional corregido del motor para cada valor de carga, calculado en el inciso 8.4.4(a), en N·m, y
- A es la pendiente de la recta
- **8.5** Corrección por temperatura para las pérdidas por efecto Joule
- **8.5.1** Cálculo de las pérdidas por efecto Joule en el estator corregidas por temperatura

Se calculan las pérdidas por efecto Joule en los devanados del estator corregidas de la temperatura ambiente taf, medida en el inciso 8.3.2, a la temperatura ambiente de 25 °C, para cada uno de los seis valores de carga medidos en el inciso 8.3.3, usando la siguiente ecuación:

$$
I^{2}R_{\text{mc}} = 0.0015 \cdot I_{\text{m}}^{2} \cdot R_{\text{mc}} \qquad [kW]
$$

donde:

- $I<sub>m</sub>$  es el promedio de las corrientes de línea para cada valor de carga del inciso 8.3.3, en A;
- $R_{\text{mc}}$  es la resistencia de referencia  $R_f$  del inciso 8.3.2, corregida a una temperatura ambiente de 25 °C de acuerdo a la siguiente ecuación:

$$
R_{\text{mc}} = R_{r} \cdot \frac{t_{c} + K}{t_{tr} + K} \qquad [\Omega]
$$

donde:

- $t_c$  es la temperatura de los devanados del estator en equilibrio térmico calculada por resistencia,  $t_f$ , del inciso 8.3.2.1, corregida a una temperatura ambiente de 25 °C ( $t_c = t_f + 25$  °C -  $t_{af}$ ), en °C;
- t<sub>fr</sub> es la temperatura de los devanados del estator en equilibrio térmico calculada por resistencia, del inciso 8.3.2.1, en °C, y
- K es la constante del material y es igual a 234,5 para el cobre puro y para aluminio 224,6. Para otros materiales en los devanados, debe usarse el valor especificado por el fabricante del material.
- **8.5.2** Cálculo de las pérdidas por efecto Joule en el rotor corregidas por temperatura

Se calculan las pérdidas por efecto Joule en los devanados del rotor, corregidas de la temperatura ambiente taf, medida en el inciso 8.3.2, a la temperatura ambiente de 25 °C, para cada uno de los seis valores de carga medidos en el inciso 8.3.3, usando la siguiente ecuación:

$$
I^{2}R_{re} = (P_{e} - I^{2}R_{me} - P_{h}) \cdot S_{me}
$$
 [kW]

donde:

$$
S_{mc} = S_m \cdot \frac{t_c + K}{t_{mc} + K}
$$

- $S<sub>mc</sub>$  es el deslizamiento en por unidad de la frecuencia de rotación síncrona, referido a una temperatura ambiente de 25 °C;
- $S<sub>m</sub>$  es el deslizamiento en por unidad de la frecuencia de rotación síncrona medida en el inciso 8.3.3 y calculado en el inciso 8.4.3;
- tmc es el promedio de las temperaturas detectadas en los devanados del estator, en el núcleo del estator o en el cuerpo, para cada valor de carga, del inciso 8.3.3, en °C, corregidas mediante la siguiente ecuación  $t_{mc} = t_{fr}/t_f * t_m$
- $t_c$  es la temperatura de los devanados del estator en equilibrio térmico calculada por resistencia,  $t_{fr}$  del inciso 8.3.2.1, corregida a una temperatura ambiente de 25 °C ( $t_c = t_f + 25$  °C -  $t_{af}$ ), en °C;
- $t_{\text{af}}$  es la temperatura ambiente durante la prueba de equilibrio térmico a plena carga del inciso 8.3.2, en  $^{\circ}C^{\circ}$
- K es la constante del material y es igual a 234,5 para el cobre puro y para aluminio 224,6. Para otros materiales en los devanados, debe usarse el valor especificado por el fabricante del material.
- **8.6** Cálculo de la potencia de salida a 25 °C

Se calcula la potencia de salida corregida a la temperatura ambiente de 25 °C, para cada uno de los seis valores de carga del inciso 8.3.3 usando la siguiente ecuación:

$$
P_{sc} = P_e - P_h - P_W - P_{ud} - I^2 R_{me} - I^2 R_e
$$
 [kW]

donde:

- $P_{\rm sc}$  es la potencia de salida corregida para cada valor de carga, referido a una temperatura ambiente de 25 °C, en kW;
- P<sub>e</sub> es la potencia de entrada para cada valor de carga, medida en el inciso 8.3.3;
- $P_h$  son las pérdidas en el núcleo, calculadas en el inciso 8.4.1 (d), en kW;
- $P_{fv}$  son las pérdidas por fricción y ventilación, calculadas en el inciso 8.4.1(c), en kW;
- P<sub>ind</sub> son las pérdidas indeterminadas, calculadas en el inciso 8.4.5, en kW;
- l ${}^{2}$ R<sub>mc</sub>son las pérdidas por efecto Joule en los devanados del estator para cada valor de carga, referidas a una temperatura ambiente de 25 °C, calculadas en el inciso 8.5.1, en kW;
- $1^{2}R_{rc}$  son las pérdidas por efecto Joule en el devanado del rotor para cada valor de carga, referidas a una temperatura ambiente de 25 °C, calculadas en el inciso 8.5.2, en kW.

#### **8.7** Cálculo de la eficiencia

Se calcula la eficiencia  $\eta$  para cada uno de los seis valores de carga del inciso 8.3.3 usando la siguiente ecuación:

$$
\eta = \left(\frac{P_{\rm sc}}{P_{\rm e}}\right) \cdot 100\tag{96}
$$

donde:

- $P_{\text{sc}}$  es la potencia mecánica de salida corregida para cada valor de carga, referida a una temperatura ambiente de 25 °C, calculada en el inciso 8.6, en kW;
- Pe es la potencia eléctrica de entrada para cada valor de carga, medida en el inciso 8.3.3, en kW.
- **8.8** Eficiencia en cualquier valor de carga

Para determinar la eficiencia en algún valor preciso de carga, se traza una curva con la eficiencia calculada según el inciso 8.7 contra la potencia de salida corregida calculada en el inciso 8.6.

### **9. Marcado**

# **9.1** Permanencia

Todos los motores deben de ser provistos con al menos una placa de datos, ésta debe ser permanente, legible e indeleble y contener la información del inciso 9.2, debe estar adherida o sujeta mecánicamente a la envolvente o carcasa en el cuerpo principal y en un lugar visible, no se admite la colocación de ésta, en tapas, bridas o accesorios, que puedan ser retirados del cuerpo principal del motor, provocando la pérdida de rastreo del motor.

La placa de datos debe ser de un material que garantice la legibilidad de la información permanentemente y no se degrade con el tiempo bajo condiciones ambientales normales.

El fabricante o importador debe garantizar que el material, estilo, tipografía y distribución de información en la placa de datos ingresada al momento de evaluar la conformidad del producto con este proyecto de norma, sea la misma que se utilice durante la comercialización del mismo.

**9.2** Información

Toda la información contenida en la placa de datos debe estar en idioma español y la información mínima que se debe marcar en la placa de datos del motor es:

- NOM-016-ENER-2016
- Nombre del fabricante o del distribuidor, o logotipo o marca registrada;
- Modelo designado por el fabricante o distribuidor utilizado para identificación comercial;
- Tipo de enclaustramiento (abierto o cerrado, de acuerdo con el Apéndice informativo D);
- País de origen de fabricación;
- La eficiencia nominal, en por ciento, precedida del símbolo  $\frac{n}{2}$  dígitos enteros y 1 decimal);
- La potencia nominal en kW;
- La tensión eléctrica en V;
- La frecuencia eléctrica en Hz, y
- La frecuencia de rotación en min<sup>-1</sup> o r/min.

Además de la información especificada por otras normas oficiales mexicanas vigentes que sean aplicables.

Los motores certificados en el cumplimiento del presente proyecto de norma oficial mexicana, una vez publicado como norma oficial mexicana definitiva, debe ostentar la contraseña oficial NOM con base a lo establecido en la Ley Federal sobre Metrología y Normalización y la NOM-106-SCFI-2000.

# **10. Vigilancia**

La verificación y vigilancia del presente proyecto de norma oficial mexicana, estará a cargo de la Secretaría de Energía; a través de la Comisión Nacional para el Uso Eficiente de la Energía y la Procuraduría Federal del Consumidor, cada una conforme a sus respectivas atribuciones.

El incumplimiento con el presente proyecto de norma oficial mexicana, será sancionado conforme a lo dispuesto en la Ley Federal sobre Metrología y Normalización, su reglamento y demás disposiciones legales aplicables.12.

# **11. Procedimiento para la evaluación de la conformidad**

De conformidad con los Artículos 68 Primer Párrafo, 70 Fracción I y 73 de la Ley Federal sobre Metrología y Normalización, se establece el presente Procedimiento para la Evaluación de la Conformidad (PEC).

# **11.1.** Objetivo

Este PEC se establece para facilitar y orientar a los organismos de certificación, laboratorios de prueba, fabricantes, importadores, comercializadores, en la aplicación del Proyecto de Norma Oficial Mexicana PROY-NOM-016-ENER-2016, Eficiencia energética de motores de corriente alterna, trifásicos, de inducción, tipo jaula de ardilla, en potencia nominal de 0,746 kW a 373 kW. Límites, método de prueba y marcado, en adelante se referirá como NOM.

# **11.2.** Referencias

Para la correcta aplicación de este PEC es necesario consultar los siguientes documentos vigentes:

- Ley Federal sobre Metrología y Normalización (LFMN).
- Reglamento de la Ley Federal sobre Metrología y Normalización (RLFMN).

### **11.3.** Definiciones

Para los efectos de este PEC, se entenderá por:

**11.3.1** Autoridad competente: la Secretaría de Energía (SENER); Comisión Nacional para el Uso Eficiente de la Energía (CONUEE) y la Procuraduría Federal del Consumidor (PROFECO), conforme a sus atribuciones.

**11.3.2** Certificado de la conformidad del producto: documento mediante el cual el organismo de certificación para producto, hace constar que un producto o una familia de productos determinados cumple con las especificaciones establecidas en la NOM. Para el caso de un certificado expedido con una vigencia en tiempo, el organismo de certificación de producto debe comprobar que durante la vigencia del certificado el producto cumple con lo dispuesto por el Proyecto de Norma, en caso contrario, se debe cancelar la vigencia de dicho certificado.

**11.3.3** Especificaciones técnicas: la información técnica de los productos que describe que éstos cumplen con los criterios de agrupación de familia de producto y que ayudan a demostrar cumplimiento con las especificaciones establecidas en la NOM.

**11.3.4** Evaluación de la conformidad: la determinación del grado de cumplimiento con la NOM.

**11.3.5** Familia de productos: un grupo de productos del mismo tipo en el que las variantes son de carácter estético o de apariencia, pero conservan las características de diseño que aseguran el cumplimiento con la NOM y que cumplan con 11.5.3.

**11.3.6** Informe de certificación del sistema de calidad: el que otorga un organismo de certificación para producto a efecto de hacer constar, que el sistema de aseguramiento de calidad del producto que se pretende certificar, contempla procedimientos para asegurar el cumplimiento con la NOM.

**11.3.7** Informe de pruebas: el documento que emite un laboratorio de pruebas acreditado y aprobado en los términos de la LFMN, mediante el cual se presentan los resultados obtenidos en las pruebas realizadas a la muestra seleccionada. La vigencia del informe de pruebas es de noventa días a partir de su fecha de emisión. Ver Apéndice D, normativo.

**11.3.8** Laboratorio de pruebas: el laboratorio de pruebas acreditado y aprobado para realizar pruebas de acuerdo con la NOM, conforme lo establece la LFMN y su Reglamento.

**11.3.9** Organismo de Certificación para Producto: la persona moral acreditada y aprobada conforme a la LFMN y su Reglamento, que tenga por objeto realizar funciones de certificación a los productos referidos en la NOM.

**11.3.10** Organismo de certificación para sistemas de aseguramiento de la calidad: la persona moral acreditada y aprobada conforme a la LFMN y su Reglamento, que tenga por objeto realizar funciones de certificación de sistemas de aseguramiento de la calidad.

**11.3.11** Producto: Los motores de corriente alterna, trifásicos, de inducción, tipo jaula de ardilla, en potencia nominal de 0,746 kW a 373 kW, que se indican en el objetivo y campo de aplicación de la NOM.

**11.3.12** Renovación del certificado de cumplimiento: la emisión de un nuevo certificado de conformidad, que se otorga al demostrarse mediante el seguimiento, que los productos siguen cumpliendo con los requisitos establecidos en el proyecto de NOM. Se otorga por un periodo igual al que se otorgó la certificación original.

**11.3.13** Seguimiento: la comprobación a la que están sujetos los productos certificados de acuerdo con la NOM, así como el sistema de aseguramiento de la calidad, a los que se les otorgó un certificado de la conformidad con el objeto de constatar que continúan cumpliendo con la NOM y del que depende la vigencia de dicha certificación.

**11.3.14** Ampliación o reducción del certificado de conformidad: cualquier modificación al certificado de producto durante su vigencia en modelo, marca, país de origen, bodega y especificaciones, siempre y cuando se cumplan con los criterios de agrupación de familia indicado 11.3.5 y 11.5.3. No se permite la ampliación de titularidad.

#### **11.4.** Disposiciones generales

**11.4.1** La evaluación de la conformidad debe realizarse por laboratorios de prueba y Organismos de Certificación de Producto, acreditados y aprobados conforme a lo dispuesto en la LFMN.

**11.4.2** El fabricante, importador o comercializador (el interesado), debe solicitar la evaluación de la conformidad con la NOM al Organismo de Certificación para Producto, cuando lo requiera para dar cumplimiento a las disposiciones legales o para otros fines de su propio interés y el Organismo de Certificación de Producto entregará al interesado la solicitud de servicios de certificación, el contrato de prestación de servicios y la información necesaria para llevar a cabo el proceso de certificación de producto.

**11.4.3** Una vez que el interesado ha analizado la información proporcionada por el Organismo de Certificación para Producto, presentará la solicitud con la información respectiva, así como el contrato de prestación de servicios de certificación que celebra con dicho Organismo.

**11.4.4** El interesado debe elegir un laboratorio de pruebas acreditado, con objeto de someter a pruebas de laboratorio una muestra. Las pruebas se realizarán bajo la responsabilidad del Organismo de Certificación para Producto. El Organismo de Certificación para Producto, debe dar respuesta a las solicitudes de certificación, renovación, cambios en el alcance de la certificación (tales como modelo, marca, etc.).

**11.4.5** El presente PEC es aplicable a los productos de fabricación nacional o de importación que se comercialicen en el territorio nacional.

**11.4.6** La Secretaría de Energía a través de la Comisión Nacional para el Uso Eficiente de la Energía, será la autoridad competente para resolver cualquier controversia en la interpretación del presente PEC.

# **11.5.** Procedimiento

**11.5.1** Para obtener el certificado de la conformidad del producto, el interesado puede optar por la modalidad de certificación mediante pruebas periódicas al producto (por modelo o por familia), o por la modalidad de certificación mediante el sistema de gestión de la calidad de la línea de producción (por modelo o por familia) y, para tal efecto, debe presentar como mínimo la siguiente documentación al organismo de certificación para producto, por cada modelo que representa a la familia:

**11.5.1.1** Para el certificado de conformidad con verificación mediante pruebas periódicas al producto (modalidad 1):

- Original del informe de pruebas (ver Apéndice D) el cual será vigente; a partir de su fecha de emisión, por un período de 90 días naturales para el proceso de certificación.
- Copia del certificado de cumplimiento otorgado con anterioridad, en su caso;
- Prototipo de la placa de datos, de acuerdo al inciso 9 de la NOM, de las muestras evaluadas y de la familia de productos en su caso.
- Fotografías del producto
- Instructivo o manual de uso.

**11.5.1.2** Para el certificado de conformidad del producto con verificación mediante el sistema de gestión de la calidad de la línea de producción (modalidad 2):

- Los descritos en inciso 11.5.1.1.
- Copia del certificado vigente del sistema de gestión de la calidad que incluya la línea de producción, expedido por un organismo de certificación para sistemas de aseguramiento de la calidad.
- Informe de certificación del sistema de calidad que indique que se cuenta con procedimiento de verificación al proceso de producción.

# **11.5.2** Muestreo

**11.5.2.1** Selección de la muestra: Se debe seleccionar una muestra de forma aleatoria conforme a lo establecido en la Tabla 3 por cada certificado, para la realización de las pruebas de laboratorio,

#### **11.5.3** Agrupación de familias

Para el proceso de certificación de los motores de corriente alterna, trifásicos, de inducción, tipo jaula de ardilla se agrupan en familias conforme a lo establecido en la Tabla 3 y tomando como referencia los valores de eficiencia nominal a plena carga, establecidos en la Tabla 1 que considera motores cerrados, abiertos, horizontales y verticales.

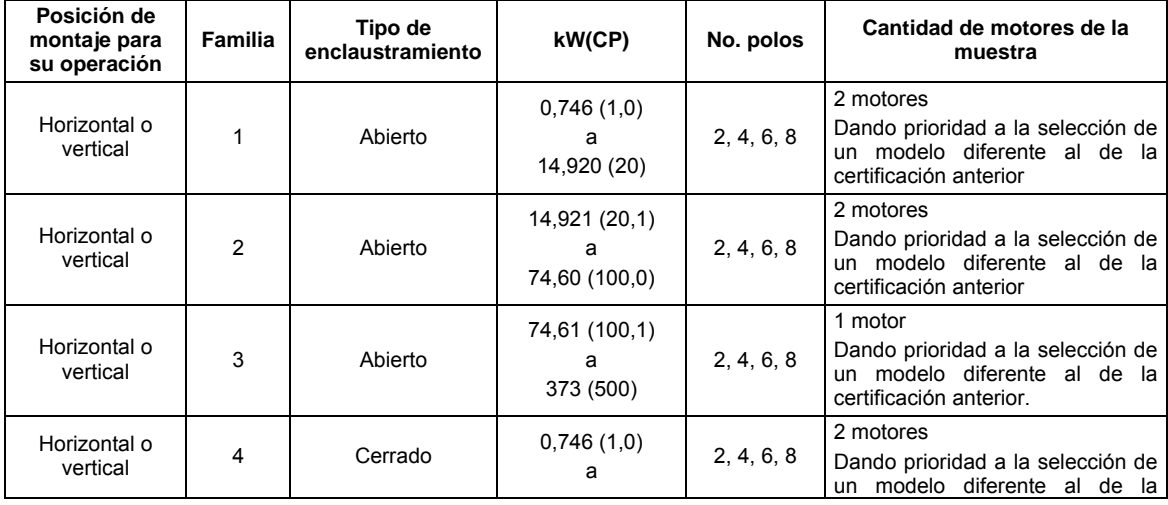

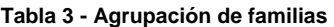

Lunes 2 de mayo de 2016 DIARIO OFICIAL (Segunda Sección)

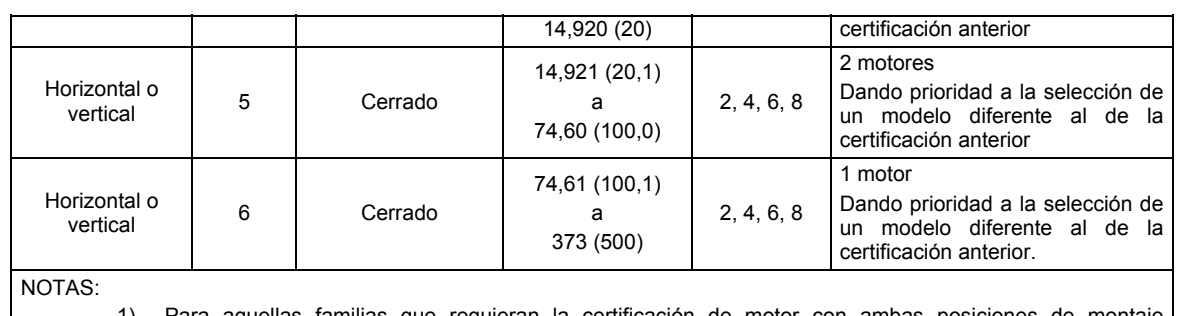

- 1) Para aquellas familias que requieran la certificación de motor con ambas posiciones de montaje (horizontal y vertical), se debe enviar a pruebas de laboratorio las muestras correspondientes a cada tipo de motor.
	- 2) En el caso de aquellas familias que sólo requieran la certificación de motores con una posición de montaje (horizontal o vertical), sólo se debe enviar a pruebas de laboratorio la muestra correspondiente al tipo de motor que se requiera certificar.
	- 3) Para las familias que ya cuenten con la certificación de motores en una determinada posición de montaje, y en el caso de requerir "ampliar el certificado" para motores de otra posición, se deberá presentar el correspondiente informe de pruebas, según se requiera para la familia.
- 4) Las familias 3 y 6 sólo se requiere una muestra de un motor. Puede ser horizontal o vertical.

No se considera de la misma familia a aquellos productos que no cumplan con uno o más criterios aplicables a la definición de familias antes expuestos.

**11.5.4** Vigencia de los certificados de cumplimiento del producto.

**11.5.4.1** Un año a partir de la fecha de su emisión, para los certificados de la conformidad con seguimiento mediante pruebas periódicas al producto.

**11.5.4.2** Tres años a partir de la fecha de emisión, para los certificados de la conformidad con seguimiento mediante el sistema de gestión de la calidad de la línea de producción.

# **11.5.5** Seguimiento

**11.5.5.1** El organismo de certificación para producto debe realizar el seguimiento del cumplimiento con la NOM, de los productos certificados, como mínimo una vez al año, tanto de manera documental como por revisión y muestreo del producto certificado. La verificación se debe realizar en una muestra tomada como se especifica en 11.5.2, en la fábrica, bodegas o en lugares de comercialización del producto en el territorio nacional una vez al año.

**11.5.5.1.1** En la modalidad de certificación mediante pruebas periódicas al producto, el organismo de certificación de producto debe realizar el seguimiento del cumplimiento con la NOM, de los productos certificados, anualmente, tanto de manera documental como por revisión, muestreo y prueba del producto certificado.

**11.5.5.1.2** En la modalidad de certificación mediante revisión del sistema de gestión de la calidad de la línea de producción, el seguimiento se debe realizar anualmente en el lugar donde se manufactura el producto. El organismo de certificación de producto debe verificar el sistema de control de la calidad de las líneas de producción en las que se fabrican los productos y debe determinar, por medio de pruebas realizadas en la fábrica, siempre y cuando el laboratorio cuente con la acreditación y aprobación correspondiente, que los productos certificados siguen en cumplimiento con el proyecto NOM. Se deben revisar también los resultados de la última auditoría de seguimiento aplicado por el organismo de certificación de sistemas de gestión de la calidad, acreditado.

Para la certificación inicial, se debe de realizar una visita previa para verificación del sistema de calidad de la línea de producción. El muestreo puede ser realizado en esta visita.

**11.5.5.1.3** En caso de familia: En ambas modalidades La muestra para seguimiento debe integrarse por miembros de la familia diferentes a los que se han evaluado con antelación en laboratorio de pruebas.

**11.5.5.1.4** De los resultados del seguimiento correspondiente, el organismo de certificación para producto dictamina la suspensión, cancelación o renovación del certificado de cumplimiento de producto.

**11.5.5.1.5** En caso que el organismo de certificación para producto determine la suspensión o cancelación del certificado, ya sea por el incumplimiento del producto con la NOM o cuando el seguimiento no pueda llevarse a cabo por causa imputable al titular del certificado, el organismo de certificación para producto debe dar aviso a las autoridades correspondientes.

### **11.6.** Diversos

**11.6.1** La lista de los laboratorios de prueba y los organismos de certificación acreditados y aprobados en esta NOM, pueden consultarse en el portal de internet de la CONUEE, en la dirección www.conuee.gob.mx, sección de Normas Oficiales Mexicanas.

**11.6.2** Los gastos que se originen por los servicios de certificación y pruebas de laboratorio, por actos de evaluación de la conformidad, son a cargo del titular del certificado, conforme a lo establecido en el Artículo 91 de la LFMN.

# **12. Concordancia con normas internacionales**

Este proyecto de norma oficial mexicana no concuerda con ninguna norma internacional, por no existir referencia alguna en el momento de su elaboración.

# **Apéndice A**

# **Análisis de Regresión Lineal**

# **(Normativo)**

El propósito del análisis de regresión lineal es el encontrar una relación matemática entre dos conjuntos de variables, tal que los valores de una variable puedan ser usados para predecir la otra. La regresión lineal asume que los dos conjuntos de variables están relacionados linealmente; esto es, que cuando los valores de dos variables (xi, yi) son graficados, los puntos casi se ajustarán a una línea recta. El coeficiente de correlación  $\gamma$  (letra Gamma), indica qué tan bien se ajustan estos pares de valores a una línea recta.

La relación de una línea recta se expresa de la siguiente forma:

# **Y = AX + B**

donde:

- Y es la variable dependiente;
- X es la variable independiente;
- A es la pendiente de la recta, y
- B es la intersección de la recta con el eje de las ordenadas.

La pendiente de la recta (A) y la intersección con el eje de las ordenadas se calculan usando las siguientes dos fórmulas de regresión lineal:

$$
A = \frac{N \sum XY - (\sum X) (\sum Y)}{N \sum X^{2} - (\sum X)^{2}}
$$

$$
B = \frac{\sum Y}{N} - A \frac{\sum X}{N}
$$

donde:

N es el número de parejas (x<sub>i</sub>, y<sub>i</sub>), el coeficiente de correlación  $\gamma$  se calcula usando la siguiente fórmula:

$$
\gamma = \frac{N \sum XY - (\sum X) (\sum Y)}{\sqrt{(N \sum X^2 - (\sum X)^2) (N \sum Y^2 - (\sum Y)^2)}}
$$

Los valores del coeficiente de correlación van desde -1 a +1. Un valor negativo indica una relación negativa (es decir, cuando X aumenta, Y disminuye o viceversa), y un valor positivo indica una relación positiva (es decir, cuando X aumenta, Y aumenta). Entre más cercano es el valor a -1 o +1 es mejor la relación. Un coeficiente de correlación cercano a cero indica una inexistencia de relación.

#### **Apéndice B**

#### **Cálculo del factor de corrección del dinamómetro (FCD)**

#### **(Normativo)**

Con las mediciones realizadas en los incisos 9.3.4 y 9.3.5 al 100% de la tensión eléctrica nominal, se calcula:

a) El deslizamiento por unidad de la frecuencia de rotación con respecto a la frecuencia de rotación síncrona, con el dinamómetro a su carga mínima, de acuerdo con la siguiente ecuación ( $S_{min}$ ):

$$
S_{\min} = \frac{n_s - n_{\min}}{n_s} \qquad [p.u]
$$

donde:

- $n_{min}$  es la frecuencia de rotación con el dinamómetro a su carga mínima medida en el inciso 9.3.4, en  $min^{-1}$ , y
- $n_s$  es la frecuencia de rotación síncrona, calculada como en el inciso 9.4.3, en min<sup>-1</sup>.
- b) Las pérdidas por efecto Joule en el estator con el dinamómetro a su carga mínima:

$$
I^{2}R_{\min} = 0,0015 \cdot I_{\min}^{2} \cdot R_{\min} \qquad [kW]
$$

donde:

- $I_{min}$  es el promedio de las corrientes de línea durante la prueba con carga mínima en el dinamómetro del inciso 9.3.4, en A, y
- $R_{min}$  es la resistencia de referencia corregida a la temperatura de los devanados del estator durante la prueba con carga mínima en el dinamómetro, calculada mediante la siguiente ecuación:

$$
R_{min} = R_i \cdot \frac{t_{min} + K}{t_i + K} \qquad [\Omega]
$$

- $R_i$  es la resistencia de referencia, del inciso 8.3.1, en ohm;
- t<sub>mín</sub> es el promedio de las temperaturas detectadas en los devanados del estator, o la temperatura en el núcleo del estator o en el cuerpo, con el dinamómetro a su mínima carga, del inciso 8.3.4, en °C;
- ti es el promedio de las temperaturas detectadas en los devanados del estator, o la temperatura en el núcleo del estator o en el cuerpo, del inciso 8.3.1, en °C, y
- K es la constante del material y es igual a 234,5 para el cobre puro y para aluminio 224,6. Para otros materiales en los devanados, debe usarse el valor especificado por el fabricante del material.
- c) El factor de corrección del dinamómetro:

$$
\text{FCD} = \frac{9.549}{n_{\text{min}}} \Big[ \Big( P_{\text{min}} - I^2 R_{\text{min}} - P_{\text{h}} \Big) \Big( 1 - S_{\text{min}} \Big) \Big] - \frac{9.549}{n_0} \Big[ P_0 - I^2 R_{\text{E0}} - P_{\text{h}} \Big] - T_{\text{min}} \tag{N-m}
$$

donde:

- P<sub>mín</sub> es la potencia de entrada con el dinamómetro a su carga mínima, medida en el inciso 8.3.4, en kW
- P<sub>h</sub> son las pérdidas en el núcleo calculadas en el inciso 8.4.1 en kW
- $P_o-I^2R_{Eo}$  es calculado en el inciso 8.4.1 a), en kW
- $T_{min}$  es el par torsional del motor con el dinamómetro a su carga mínima, medida en el inciso 8.3.4 en oo o.<br>Nim
- $n_0$  es la frecuencia de rotación en vacío, en min<sup>-1</sup>.

#### **Apéndice C**

# **Nomenclatura**

#### **(Normativo)**

- A es la pendiente de la recta para el análisis de regresión lineal.
- B es la intersección de la recta con el eje de las ordenadas para el análisis de regresión lineal.
- FCD es el Factor de Corrección del Dinamómetro, en N·m
- I0 es el promedio de las corrientes de línea con el motor operando en vacío, en A
- $I_m$  es el promedio de las corrientes de línea para cada valor de carga, en A
- I<sub>mín</sub> es el promedio de las corrientes de línea con el dinamómetro a su carga mínima, en A
- $I^2$ son las pérdidas por efecto Joule en los devanados del estator para la operación en vacío del motor, en kW
- $I^2$ son las pérdidas por efecto Joule en los devanados del estator para cada valor de carga, en kW
- $I^2$ son las pérdidas por efecto Joule en los devanados del estator para cada valor de carga, referidas a una temperatura ambiente de 25 °C, en kW
- $I^2$ son las pérdidas por efecto Joule en los devanados del estator durante la prueba con carga mínima en el dinamómetro, en kW
- $I^2$ son las pérdidas por efecto Joule en el devanado del rotor para cada valor de carga, en kW
- $I^2$ son las pérdidas por efecto Joule en el devanado del rotor para cada valor de carga, referidas a una temperatura ambiente de 25 °C en kW
- K es la constante del material de los devanados.
- $n<sub>m</sub>$  es la frecuencia de rotación para cada valor de carga, en min<sup>-1</sup>
- $n_{min}$  es la frecuencia de rotación con el dinamómetro a su carga mínima, en min<sup>-1</sup>
- $n_0$  es la frecuencia de rotación en vacío, en min<sup>-1</sup>
- $n<sub>s</sub>$  es la frecuencia de rotación síncrona, en min<sup>-1</sup>
- $P_0$  es la potencia de entrada con el motor operando en vacío, en kW
- $P<sub>d</sub>$  es la potencia demandada al motor bajo prueba por el dinamómetro a su carga mínima, en kW
- Pe es la potencia de entrada para cada valor de carga, en kW
- P<sub>fv</sub> son las pérdidas por fricción y ventilación, en kW
- Ph son las pérdidas en el núcleo, en kW
- P<sub>ind</sub> son las pérdidas indeterminadas, en kW
- P<sub>mín</sub> es la potencia de entrada con el dinamómetro a su carga mínima, en kW
- P<sub>res</sub> es la potencia residual para cada valor de carga, en kW
- $P<sub>s</sub>$  es la potencia de salida corregida para cada valor de carga, en kW
- P<sub>sc</sub> es la potencia de salida corregida para cada valor de carga, referida a una temperatura ambiente de 25 °C, en kW
- $R_{E0}$  es la resistencia del estator medida entre las terminales de referencia, a la temperatura de la prueba de operación en vacío, en Ω.
- $R_f$  es la resistencia del estator medida entre las terminales de referencia después de la estabilización térmica del motor al 100% de su carga nominal, en Ω.
- $R_i$  es la resistencia de referencia medida inicialmente con el motor en frío, en Ω.
- $R<sub>m</sub>$  es la resistencia del estator corregida a la temperatura de los devanados para cada valor de carga, en Ω.
- $Rm<sub>c</sub>$  es la resistencia del estator corregida a la temperatura de los devanados para cada valor de carga, referida a una temperatura ambiente de 25 °C, en Ω.
- $R_{min}$  es la resistencia de referencia corregida a la temperatura de los devanados durante la prueba con carga mínima en el dinamómetro, en Ω.
- $S<sub>m</sub>$  es el deslizamiento en por unidad de la frecuencia de rotación síncrona, para cada valor de carga medido
- $S_{\text{mc}}$  es el deslizamiento en por unidad de la frecuencia de rotación síncrona, para cada valor de carga medido, referido a una temperatura ambiente de 25 °C
- S<sub>mín</sub> es el deslizamiento en por unidad de la frecuencia de rotación síncrona, con el dinamómetro a su carga mínima
- $T_c$  es el par torsional del motor corregido para cada valor de carga, en N·m
- $T_m$  es el par torsional del motor para cada valor de carga, en N·m
- $T_{min}$  es el par torsional del motor con el dinamómetro a su carga mínima, en N·m
- $t<sub>0</sub>$  es el promedio de las temperaturas detectadas en los devanados del estator, o la temperatura en el núcleo de estator o en cuerpo, para cada uno de los valores de tensión con el motor operando en vacío, en °C
- $t_{\text{af}}$  es la temperatura ambiente durante la prueba de estabilidad térmica a carga plena, en °C
- $t_{ai}$  es la temperatura ambiente durante la medición de los valores iniciales de resistencia y temperatura, en °C
- $t_{\text{am}}$  es la temperatura ambiente durante las pruebas a diferentes cargas, en  $^{\circ}$ C
- $t_c$  es la temperatura de los devanados del estator en equilibrio térmico calculada por resistencia  $t_{fr}$ referida a una temperatura ambiente de 25 °C, en °C

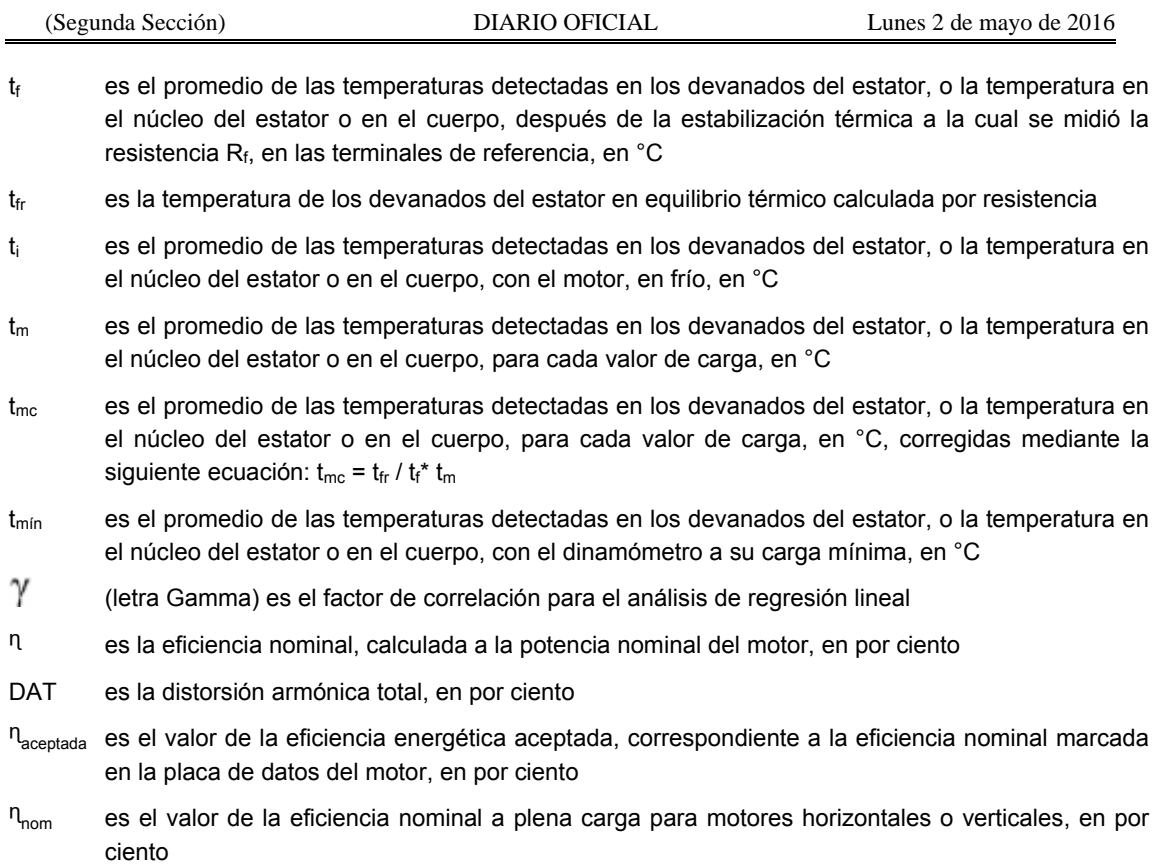

# **Apéndice D**

# **(Normativo)**

# **Formato para reporte de resultados de pruebas de laboratorio**

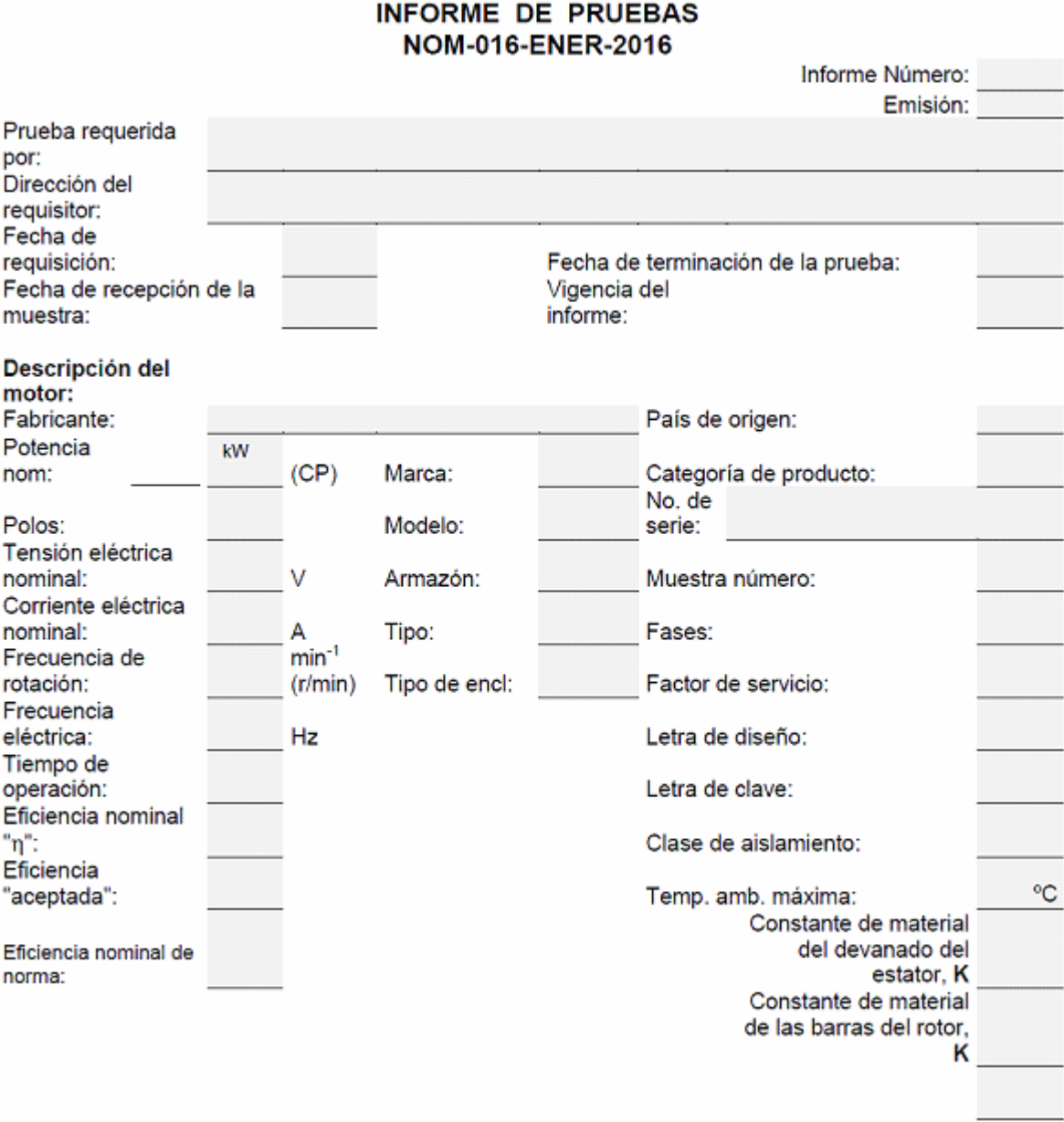

# **Norma Oficial Mexicana NOM-016-ENER-2016.**

Eficiencia energética de motores de corriente alterna, trifásicos, de inducción, tipo jaula de ardilla, en potencia nominal de 0.746 kW a 373 kW. Límites, método de prueba y marcado.

# **Cap. 8 Método de prueba.**

# **Inc. 8.1 Condiciones de la prueba.** Todos los motores se deben probar en posición horizontal.

La frecuencia eléctrica de alimentación para todas las pruebas será de 60Hz ± 0.3%. Las magnitudes eléctricas que varíen senoidalmente deben expresarse en valores eficaces, a menos que se especifique otra cosa. La tensión eléctrica de corriente alterna de alimentación para la prueba, será la tensión eléctrica nominal indicada en la placa de datos del motor, medida en sus terminales, sin exceder una variación de ± 0.5%, con un desbalance máximo permitido de ± 0.5%. La distorsión armónica total (DAT) de la onda de tensión eléctrica no debe ser mayor al 5%.

Se hace funcionar el motor a su tensión eléctrica medida en sus terminales, frecuencia eléctrica y potencia nominales, se miden, registran y calculan los siguientes parámetros, y se verifica que cumplan con las condiciones especificadas en la norma:

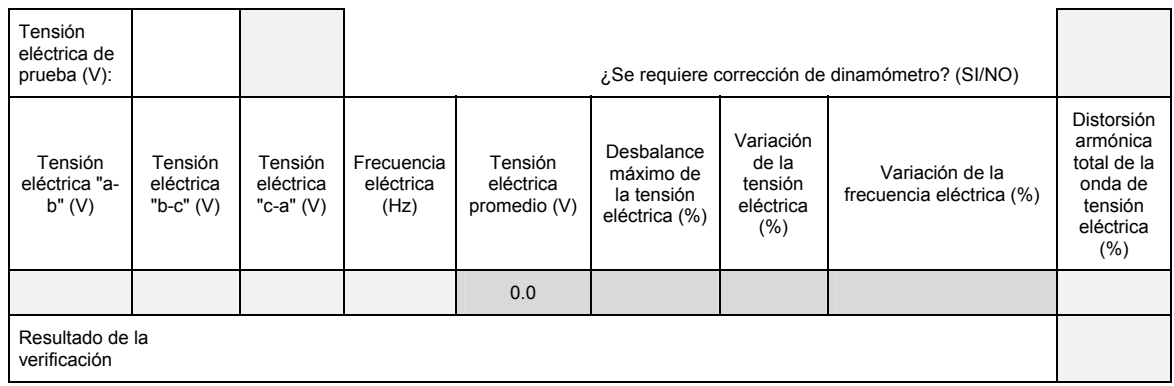

# **Inc. 8.2 Instrumentos de medición y equipo de prueba.**

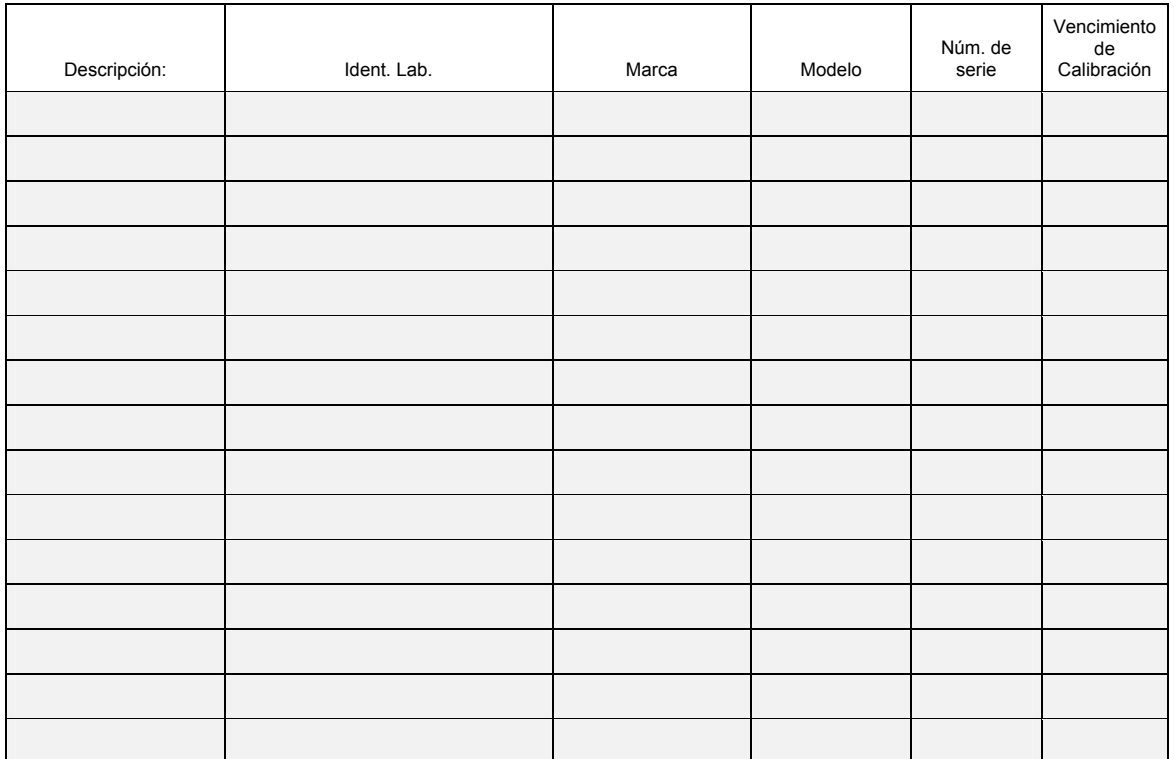

#### **Inc. 8.3 Procedimiento de prueba.**

Antes de comenzar las pruebas, como mínimo un termopar debe ser instalado en el motor. Cuando más de un termopar es utilizado, la temperatura para los cálculos, debe ser el valor promedio, cuando todos los termopares son localizados en los cabezales del devanado, o el valor del termopar más caliente de todos los termopares localizados, ya sea en el núcleo del estator o en el cuerpo del motor. Los siguientes métodos podrán ser utilizados en orden descendente de preferencia:

**a)** Entre o sobre los cabezales del devanado, procurando que queden fuera del aire de enfriamiento del motor.

En los casos que es inaceptable abrir el motor o no es posible la colocación de los termopares en los cabezales del devanado, los termopares pueden ser colocados en:

**b)** el núcleo del estator (ejemplo: a través de la caja de conexiones del motor) o;

**c)** en el cuerpo del motor.

#### **Inc.8.3.1 Parámetros iniciales.**

Se miden las resistencias entre terminales de los devanados del estator y la temperatura correspondiente.

Se registran los siguientes parámetros:  $L_{1-2}$  L<sub>2-3</sub> L<sub>2-3</sub> L<sub>2-3</sub>

(1) Las resistencias entre terminales de los devanados del estator, (Ω)

(2) La temperatura o el promedio de las temperaturas de los devanados del estator, en el núcleo del estator o en el cuerpo t<sub>i</sub>, (°C)

(3) La temperatura ambiente  $t_{ai}$ , (°C)

Se designa como resistencia de referencia R<sub>i</sub>, (Ω), a aquélla con el valor más cercano al promedio de las tres registradas.

(\*) Resistencia de referencia Ri, (Ω)

### **Inc. 8.3.2 Prueba para alcanzar el equilibrio térmico.**

Mediante esta prueba se determinan la resistencia y temperatura de los devanados del motor operando a plena carga.

Se hace funcionar el motor a su régimen nominal hasta alcanzar el equilibrio térmico definido en el inciso 3.23 de la norma en todos los detectores de temperatura. Se desenergiza y se desconectan las terminales de línea del motor, se mide y registra la resistencia entre terminales de la resistencia de referencia determinada en el inciso 8.3.1, en el tiempo especificado en le Tabla 2 de la norma.

Tabla 2.- Tiempo al cual se debe realizar la medición de la resistencia de referencia de los devanados del estator.

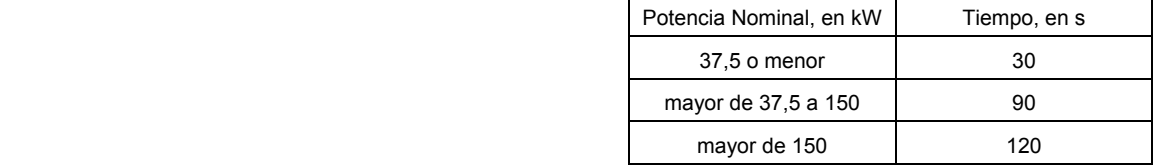

Se miden y registran:

(1) La resistencia entre terminales de referencia  $R_{f}(Ω)$ 

(2) La temperatura o el promedio de las temperaturas de los devanados del estator, en el núcleo del estator o en el cuerpo  $t_f$ , (°C)

(3) La temperatura ambiente  $t_{af}$ , (°C)

(4) El tiempo al que se midió o determinó la resistencia  $R_f$ , (s)

#### **Inc. 8.3.2.1 Cálculo del incremento de temperatura por resistencia**

Se determina el incremento de temperatura  $(\Delta t)$  después de que el motor ha alcanzado el equilibrio térmico mediante la siguiente ecuación:

$$
\Delta t = t_{fr} - t_{af}
$$
  

$$
t_{fr} = (( / R_i) * ( t_i + k) ) - K
$$
  

$$
R_f
$$

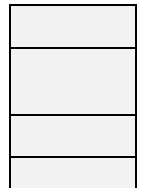

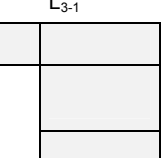

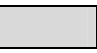

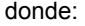

 $t_{fr}$  es la temperatura de los devanados del estator en equilibrio térmico (calculado por resistencia)

K es la constante de conductividad del material y es igual a 234,5 para el cobre puro y para aluminio 224.6

Calcular  $t_{fr}$ :  $(0.00000 / )^* (0.0 - +0.0)$   $- 0.0$  ! (°C)  $\alpha$  **Calcular**  $\Delta t$ : (°C)

### **Inc. 8.3.3 Prueba de funcionamiento.**

Al término de la prueba anterior, se hace funcionar el motor a su tensión eléctrica nominal, medida en sus terminales, 60 Hz y potencia nominal. Se aplican en forma descendente dos valores de carga arriba de la potencia nominal, 130% y 115%; así como cuatro valores de carga al 100%, 75%, 50% y 25% de la potencia nominal, con una tolerancia de ± 2%.

Se miden y registran los siguientes parámetros para cada uno de los valores de carga:

(\*) % de la potencia nominal,

(\*) Valor de carga, 1 2 3 4 5 6

(1) Prom. de las tensiones eléctricas entre term., (V)

(2) Frecuencia eléctrica de alimentación, (Hz)

(3) Prom. de las corrientes eléctricas de línea  $I_m$ , (A)

(4) Potencia de entrada Pe, (kW)

(5) Par torsional del motor (medido)  $T_m$ , (N•m)

(6) Frecuencia de rotación n<sub>m</sub>, (min<sup>-1</sup>)(r/min)

(7) Prom. de temperaturas,  $t_m$ , (°C)

(8) Temperatura ambiente tam, (°C)

#### **Inc. 8.3.4 Carga mínima posible en el dinamómetro.**

Se ajusta el dinamómetro a su carga mínima y se opera el motor a su tensión eléctrica nominal medida en sus terminales y 60Hz, hasta que la potencia de entrada no varíe más del 3% en un lapso de 30 minutos.

Con la potencia de entrada estabilizada a la carga mínima de dinamómetro, se miden y registran:

- (1) Prom. de las tensiones eléctricas entre term., (V)
- (2) Frecuencia eléctrica de alimentación, (Hz)
- (3) Prom. de las corrientes eléctricas de línea I<sub>mín</sub>, (A)
- (4) Potencia de entrada P<sub>mín</sub>, (kW)
- (5) Par torsional del motor  $T_{min}$  (N·m)
- (6) Frecuencia de rotación  $n_{min}$ , (min<sup>-1</sup>)(r/min)
- (7) Prom. de temperatura  $t_{min}$ , (°C)

(8) Se verifica que la potencia de salida P<sub>d</sub> demandada por el motor bajo prueba, sea menor al  $(T_{min}^*n_{min})/9549$ <br>15% de su potencia nominal. Donde P<sub>d</sub> =

- $(*)$  Potencia de salida demandada por el motor bajo prueba  $P_d$ , (kW)
- (\*) 15% de la potencia nominal del motor bajo prueba, (kW)

(\*) Resultado de la verificación,

#### **Inc. 8.3.5 Prueba de operación en vacío.**

Se desacopla el motor del dinamómetro y se opera en vacío a su tensión eléctrica nominal medida en las terminales del motor y 60Hz, hasta que la potencia de entrada varíe no más del 3% en un lapso de 30 minutos. Se aplican en forma descendente tres valores de tensión eléctrica entre el 125% y el 60% de la tensión eléctrica nominal, espaciados en forma regular; de la misma manera, tres valores entre el 50% y el 20% de la tensión eléctrica nominal o hasta donde la corriente eléctrica de línea llegue a un mínimo o se haga inestable. La prueba debe ser llevada a cabo lo más rápidamente posible y las mediciones deben tomarse en forma descendente respecto a la tensión máxima aplicada.

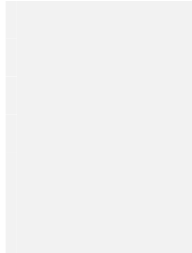

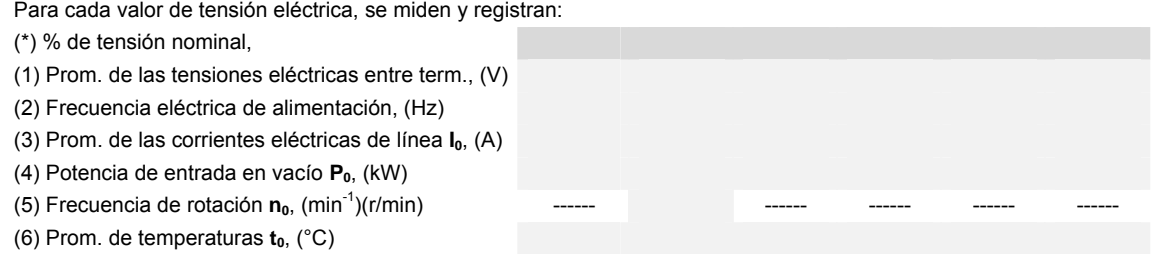

### **Inc.8.4 Segregación de pérdidas.**

**Inc.8.4.1** Determinación de las pérdidas por fricción y ventilación y cálculo de las pérdidas en el núcleo.

Los siguientes cálculos se utilizan para separar el origen de las pérdidas en vacío.

(a) Se resta de la potencia de entrada medida en el inciso 8.3.5 en vacío, P<sub>0</sub>, las pérdidas de los devanados del estator l<sup>2</sup>R<sub>E0</sub> para cada valor de tensión eléctrica del inciso 8.3.5, calculadas con la siguiente ecuación:

$$
I^{2}R_{E0} = 0.0015 \cdot I_{0}^{2} \cdot R_{E0} \text{ (kW)}
$$

donde:

- I<sub>0</sub> es el promedio de las corrientes eléctricas de línea en vacío del inciso 8.3.5, en A, y
- $R_{E0}$  es la resistencia entre terminales de referencia, en ( $\Omega$ ), del inciso 8.3.1, corregida al promedio de las temperaturas detectadas en los devanados del estator para cada valor de tensión eléctrica, de acuerdo a la siguiente ecuación:

$$
R_{E0} = R_i (t_0 + K) / (t_i + K) (\Omega)
$$

donde:

- $R_i$  es la resistencia de referencia del inciso 8.3.1, en ( $\Omega$ );
- $t<sub>0</sub>$  es el promedio de las temperaturas de los devanados para cada valor de tensión eléctrica del inciso 8.3.5, en (°C);
- t<sub>i</sub> es el promedio de las temperaturas de los devanados del estator en frío del inciso 8.3.1, en (°C), y
- K es la constante de conductividad del material y es igual a 234,5 para el cobre puro y para aluminio 224.6

(b) Se traza una curva con la potencia de entrada con el motor operando en vacío  $P_0$  menos las pérdidas en los devanados del estator l<sup>2</sup>R<sub>E0</sub>, contra la tensión eléctrica en vacío, para cada valor de tensión eléctrica entre el 125% y el 60% del valor nominal.

En el eje "Y": La potencia de entrada en vacío - las pérdidas de los devanados del estator.

En el eje "X": La tensión eléctrica en vacío.

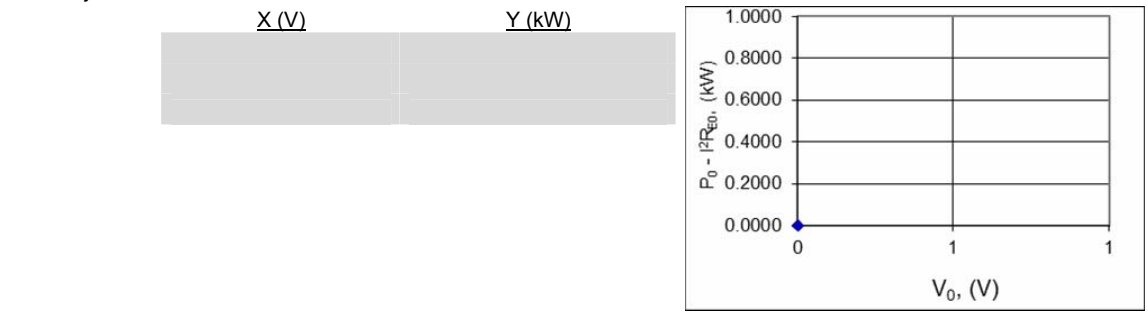

(c) Se traza una curva con los valores de potencia de entrada en vacío  $P_0$  menos las pérdidas en los devanados de estator l<sup>2</sup>R<sub>E0</sub>, contra el cuadrado de la tensión eléctrica, para cada valor de tensión eléctrica entre el 50% y el 20% del valor nominal.

En el eje "Y": La potencia de entrada en vacío - las pérdidas de los devanados del estator.

En el eje "X": El cuadrado de la tensión eléctrica en vacío.

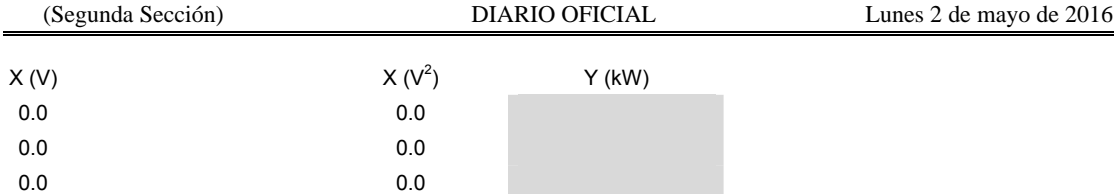

1.0000 Se extrapola la curva a tensión eléctrica en vacío igual a cero. El valor de 0.9000 la potencia de entrada en este punto corresponde a las pérdidas por 0.8000 fricción y ventilación  $P_{fv}$ . Salida de la regresión:

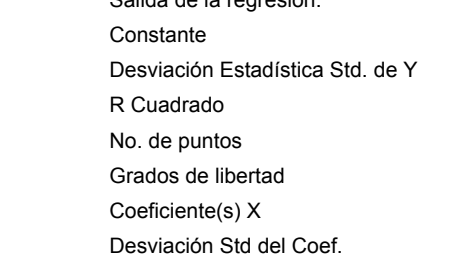

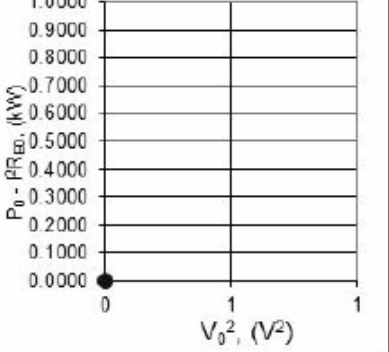

(c) Se traza una curva con los valores de potencia de entrada en vacío  $P_0$  menos las pérdidas en los devanados de estator l<sup>2</sup>R<sub>E0</sub>, contra el cuadrado de la tensión eléctrica, para cada valor de tensión eléctrica entre el 50% y el 20% del valor nominal.

En el eje "Y": La potencia de entrada en vacío - las pérdidas de los devanados del estator.

En el eje "X": El cuadrado de la tensión eléctrica en vacío.

# **Inc.8.4.2 Cálculo de las pérdidas por efecto Joule en el estator.**

Se calculan las pérdidas por efecto Joule en los devanados del estator l<sup>2</sup>R<sub>m</sub> para cada uno de los seis valores de carga aplicados según el inciso 8.3.3, utilizando la siguiente ecuación:

 $I^2R_m = 0.0015 \cdot I_m^2 \cdot R_m$  (kW)

donde:

I<sub>m</sub> es el promedio de las corrientes eléctricas de línea del inciso 8.3.3, en A, y

 $R<sub>m</sub>$  es la resistencia entre las terminales de referencia del estator, del inciso 8.3.1, corregida a la temperatura de los devanados para cada valor de carga mediante la siguiente ecuación:

 $R_m = R_i (t_{mc} + K) / (t_i + K) (Ω)$ 

donde:

- $R_i$  es la resistencia de referencia del inciso 8.3.1, en ( $\Omega$ );
- $t_i$  es el promedio de las temperaturas de los devanados del estator del inciso 8.3.1, en (°C), y
- K es la constante de conductividad del material y es igual a 234,5 para el cobre puro y para aluminio 224.6
- $t_{\text{mc}}$  es el promedio de las temperaturas de los devanados del estator, o la temperatura en el núcleo o el cuerpo por cada valor de carga del inciso 8.3.3, en (°C); corregida mediante la siguiente ecuación;

 $t_{mc} = t_{fr} / t_f * t_m$ 

- $t_f$  es la temperatura de los devanados del estator en equilibrio térmico, calculada por resistencia en el inciso 8.3.2.1, en °C
- tf es el promedio de las temperaturas detectadas en los devanados del estator, o la temperatura en el núcleo de estator o en el cuerpo, del inciso 8.3.2, en °C
- $t<sub>m</sub>$  es el promedio de las temperaturas detectadas en los devanados del estator, o la temperatura en el núcleo de estator o en el cuerpo, para cada valor de carga del inciso 8.3.3, en °C

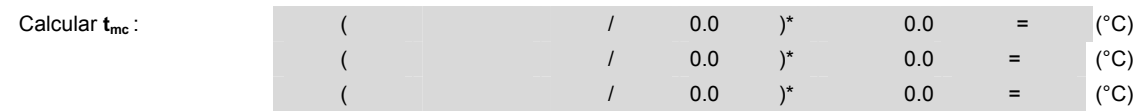

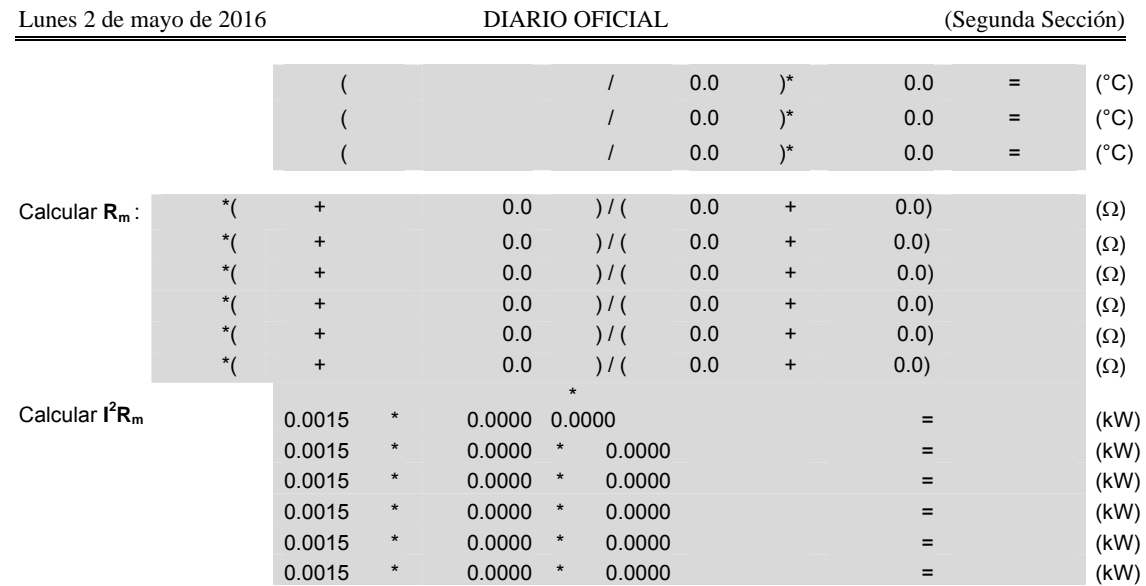

# **Inc.8.4.3 Cálculo de las pérdidas por efecto Joule en el rotor.**

Se calculan las pérdidas por efecto Joule en el devanado del rotor l<sup>2</sup>R<sub>r</sub> en cada uno de los seis valores de carga aplicados según el inciso 8.3.3, utilizando la siguiente ecuación:

 $I^{2}R_{r} = (P_{e} - I^{2}R_{m} - P_{h}) \cdot S_{m}$  (kW)

donde:

- Pe es la potencia de entrada para cada valor de carga medida en el inciso 8.3.3
- Ph son las pérdidas del núcleo calculadas en el inciso 8.4.1
- $S_m$  es el deslizamiento en por unidad de la frecuencia de rotación síncrona n<sub>s</sub> para cada valor de carga, de acuerdo con la siguiente ecuación:

 $S_m = (n_s - n_m) / n_s$ 

donde:

 $n<sub>m</sub>$  es la frecuencia de rotación para cada valor de carga medida en el inciso 8.3.3 en min<sup>-1</sup> (r/min)

 $n_s$  es la frecuencia de rotación síncrona en min<sup>-1</sup> (r/min); y

 $n_s = (120 * f)/p$ 

donde:

f es la frecuencia eléctrica de 60Hz de la alimentación; y

p es el número de polos del motor

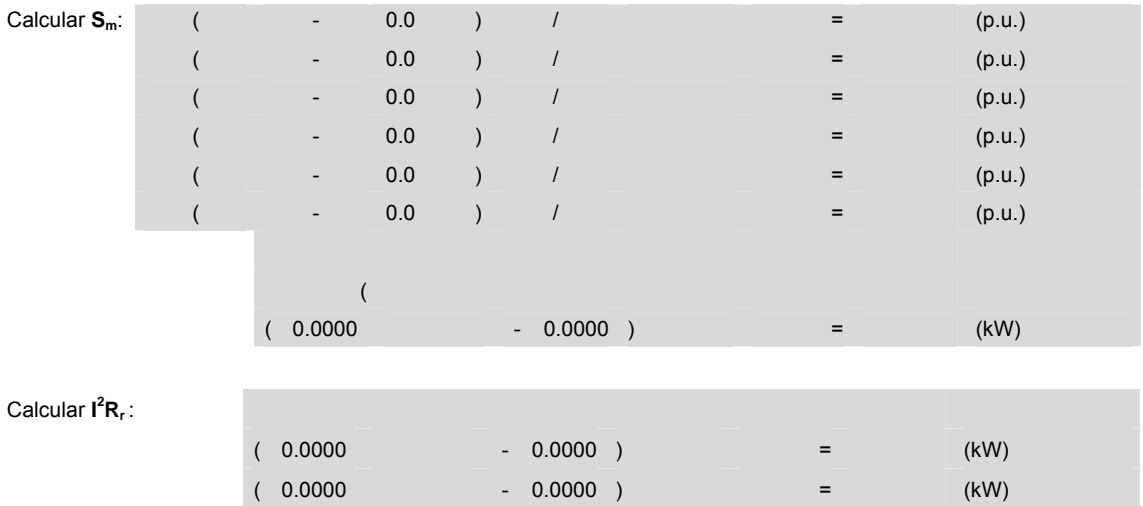

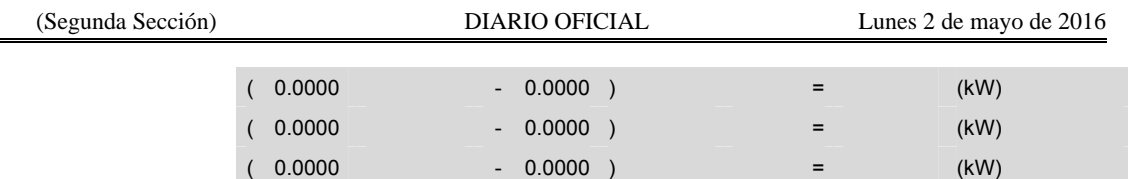

# **Inc.8.4.4 Cálculo de la potencia de salida**

(a) Se calculan los valores de par torsional corregido  $T_c$ , sumando el factor de corrección del dinamómetro FCD, en cada uno de los valores medidos  $T_{m}$ .

En la práctica el FCD es compensado por la calibración del dinamómetro, por lo que cuando la medición del par se hace entre el motor a probar y el dinamómetro, este valor no afecta la medición y puede ser despreciado considerando FCD = 0 para este paso del cálculo.

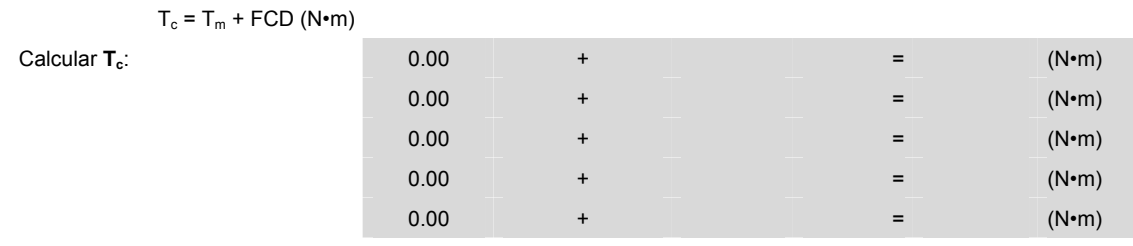

(b) Se calcula la potencia de salida de acuerdo a la siguiente ecuación:

 $P_s = (T_c \cdot n_m) / 9549$  (kW)

donde:  $T_c$  es el par torsional corregido del motor para cada valor de carga, en (N·m), y

 $n_m$  es la frecuencia de rotación para cada valor de carga, medida en el inciso 8.3.3, en min<sup>-1</sup> (r/min).

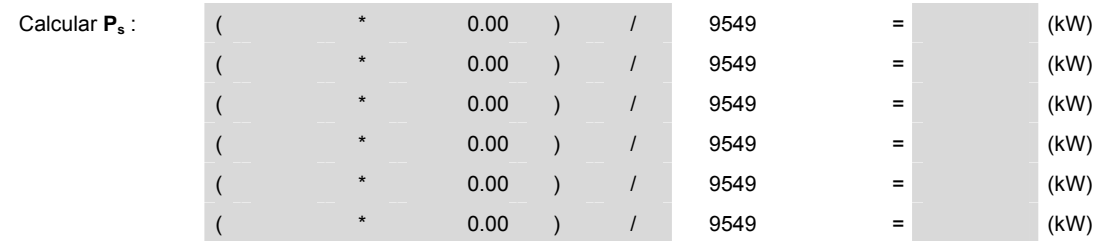

# **Inc.8.4.5 Cálculo de las pérdidas indeterminadas.**

Para calcular las pérdidas indeterminadas en cada uno de los seis valores de carga medidos en el inciso 8.3.3, se calcula la potencia residual Pres como sigue:

$$
P_{res} = P_e - P_s - I^2 R_m - P_h - P_{fv} - I^2 R_r
$$
 (kW)

Calcular **Pres**:

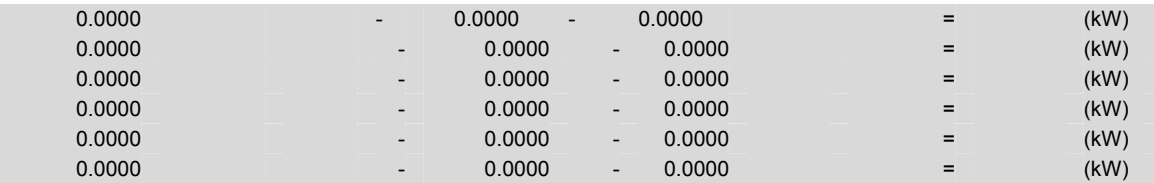

Para suavizar la curva de potencia residual, P<sub>res</sub>, contra el cuadrado del par torsional corregido, T<sub>c</sub><sup>2</sup>, para cada valor de carga, se usa el análisis de regresión lineal del apéndice A.

 $P_{res} = AT_c^2 + B$  (kW)

donde:  $T_c$  es el par torsional corregido del motor para cada valor de carga calculado en el inciso 8.4.5 (a), en (N·m);

A es la pendiente de la recta para el análisis de regresión lineal; y

B es la intersección de la recta con el eje de las ordenadas.

 $T_c$  =

 $T_c^2$ (eje X) =

 $P_{res}$  (ejeY) =

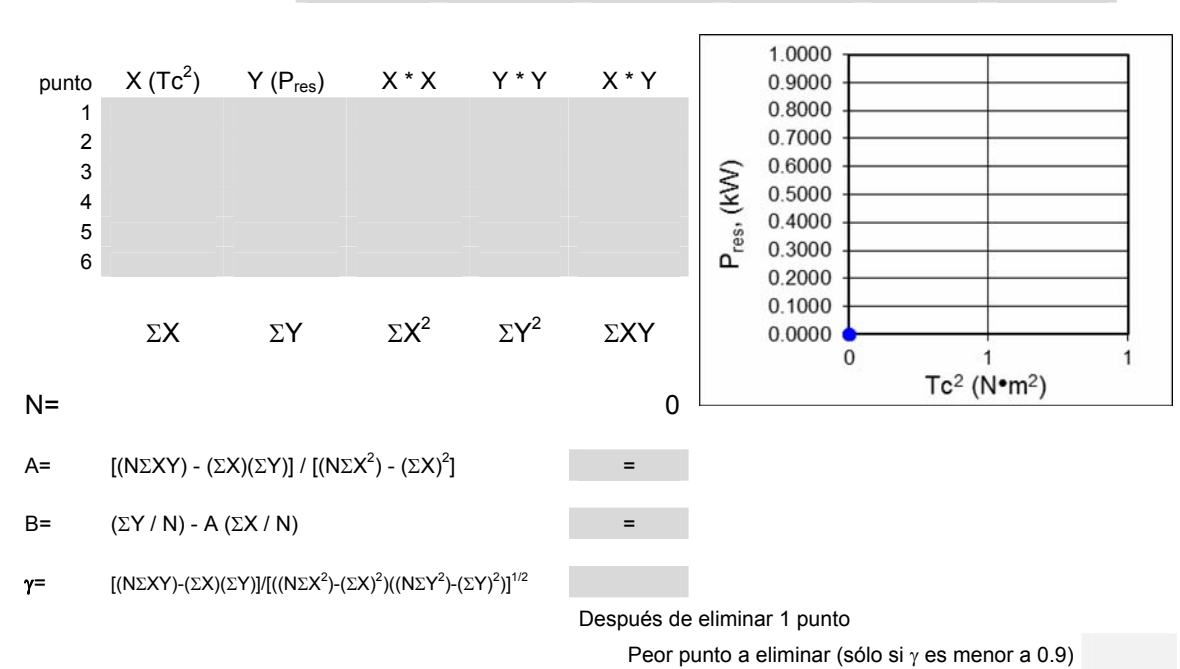

Si el coeficiente de correlación  $\gamma$  es menor a 0.9, se elimina el peor punto y se calculan nuevamente A y B. Si el valor de se incrementa hasta hacerlo mayor que 0.9, se usa el segundo cálculo. En caso contrario, la prueba no fue satisfactoria, indicando errores en la instrumentación, de lectura o Ambos.

Se debe investigar la fuente de estos errores y corregirse, para posteriormente repetir las pruebas. Cuando el valor de A se establece conforme al párrafo anterior, se pueden calcular las pérdidas indeterminadas para cada uno de los valores de carga del inciso 8.3.3, de la siguiente forma:

$$
P_{ind} = A \cdot T_c^2
$$
  
(kW)

donde:

es el par torsional corregido del motor para cada valor de carga calculado en el inciso 8.4.5 (a), en (N•m); y

A es la pendiente de la recta

 $T_c$ 

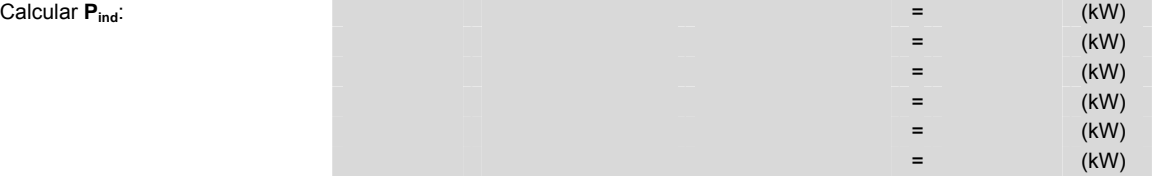

**Inc.8.5 Corrección por temperatura para las pérdidas por efecto Joule.** 

# **Inc.8.5.1 Cálculo de las pérdidas por efecto Joule en el estator corregidas por temperatura.**

Se calculan las pérdidas por efecto Joule en los devanados del estator corregidas de la temperatura ambiente t<sub>af</sub>, medida en el inciso 8.3.2, a la temperatura ambiente de 25 °C, para cada uno de los seis valores de carga medidos en el inciso 8.3.3, usando la siguiente ecuación:

 $I^2R_{\text{mc}} = 0.0015 \cdot I_m^2 \cdot R_{\text{mc}}$  (kW)

donde:

- $I_m$  es el promedio de las corrientes eléctricas de línea para cada valor de carga del inciso 8.3.3, en A, y
- $R_{\text{mc}}$  es la resistencia de referencia  $R_f$  del inciso 8.3.2, corregida a una temperatura ambiente de 25 °C de acuerdo a la siguiente ecuación:

 $R_{mc} = R_f (t_c + K) / (t_f + K) (\Omega)$ 

donde:

 $t_c$  es la temperatura de los devanados del estator en equilibrio térmico calculada por resistencia,  $t_{fr}$ , del inciso 8.3.2.1,

corregido a una temperatura ambiente de 25 °C ( $t_c = t_{fr} + 25 - t_{af}$ ), en °C.

- t<sub>fr</sub> es la temperatura de los devanados del estator en equilibrio térmico calculada por resistencia, del inciso 8.3.2.1, en °C
- K es la constante de conductividad del material y es igual a 234,5 para el cobre puro y para aluminio 224.6

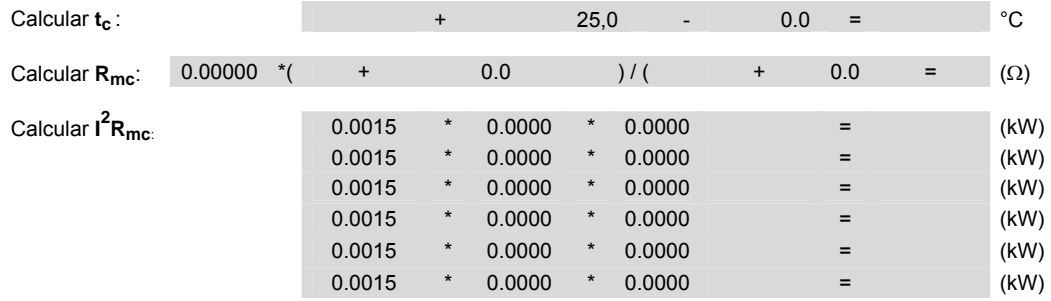

# **Inc.8.5.2 Cálculo de las pérdidas por efecto Joule en el rotor corregidas por temperatura.**

Se calculan las pérdidas por efecto Joule en los devanados del rotor, corregidas de la temperatura ambiente t<sub>af</sub> medida en el inciso 8.3.2, a la temperatura ambiente de 25 °C, para cada uno de los seis valores de carga medidos en el inciso 8.3.3 usando la siguiente ecuación:

 $I^{2}R_{rc} = (P_{e} - I^{2}R_{mc} - P_{h}) \cdot S_{mc}$  (kW)

donde:

 $S_{mc} = S_m (t_c + K)/(t_{mc} + K)$ 

donde:

- Smc es el deslizamiento en por unidad de la frecuencia de rotación síncrona, referido a una temperatura ambiente de 25 °C;
- $S<sub>m</sub>$  es el deslizamiento en por unidad de la frecuencia de rotación síncrona medida en el inciso 8.3.3 y calculado en el inciso 8.4.3;
- $t_{\text{mc}}$  es el promedio de las temperaturas detectadas en los devanados del estator, el núcleo del estator o en el cuerpo, para cada

valor de carga del inciso 8.3.3, en °C, corregida mediante la siguiente ecuación  $t_{\text{mc}} = t_{\text{fr}}/t_{\text{f}} * t_{\text{m}}$ ;

 $t_c$  es el temperatura de los devanados del estator en equilibrio térmico calculada por resistencia,  $t_f$ , del inciso 8.3.2.1,

corregido a una temperatura ambiente de 25 °C ( $t_c = t_{fr} + 25 - t_{af}$ ), en °C.

- t<sub>af</sub> es la temperatura ambiente durante la prueba de equilibrio térmico a plena carga del inciso 8.3.2, en  $(^{\circ}C)$ , y
- K es la constante de conductividad del material y es igual a 234,5 para el cobre puro y para aluminio 224.6

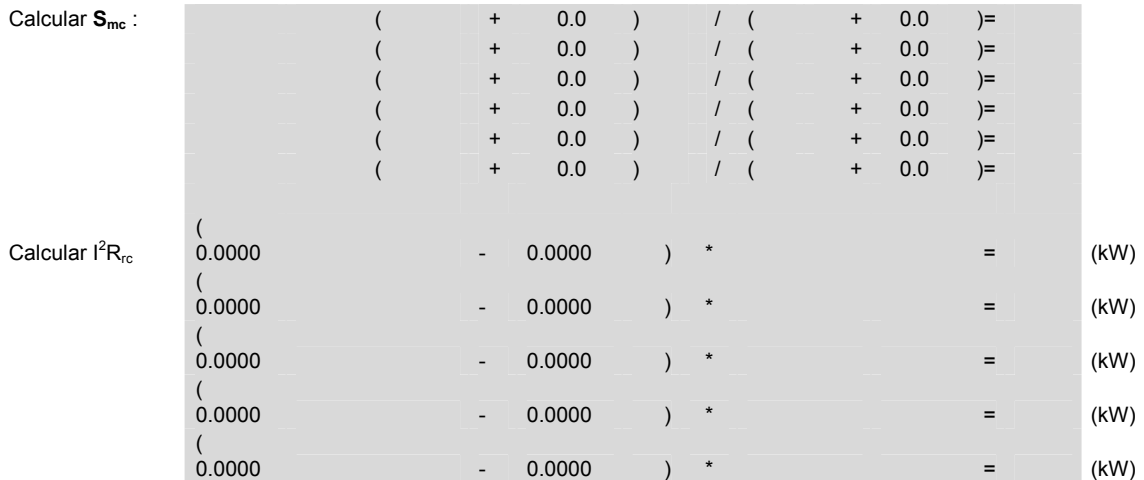

 $\overline{1}$ 

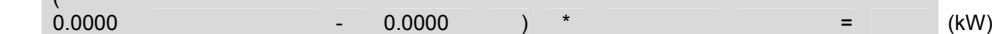

# Inc.8.6 Cálculo de la potencia de salida a 25 °C.

Se calcula la potencia de salida corregida a la temperatura ambiente de 25 °C, para cada uno de los seis valores de carga del inciso 9.3.3 usando la siguiente ecuación:

 $P_{\text{sc}} = P_{\text{e}} - P_{\text{h}} - P_{\text{fv}} - P_{\text{ind}} - I^2 R_{\text{mc}} - I^2 R_{\text{rc}}$  (kW)

Calcular P<sub>sc</sub>:

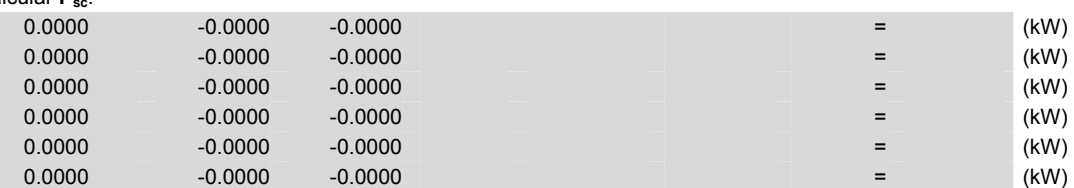

# **Inc.8.7 Cálculo de la eficiencia.**

Se calcula la eficiencia  $\eta_m$  para cada uno de los seis valores de carga del inciso 8.3.3, usando la siguiente ecuación:

 $\eta_{\rm m}$  = (P<sub>sc</sub> / P<sub>e</sub>) (%)

Calcular  $\eta$ :

![](_page_34_Picture_237.jpeg)

# **Inc.8.8 Eficiencia en cualquier punto de carga**.

Para determinar la eficiencia en algún valor preciso de carga, se traza una curva con la eficiencia calculada según el inciso 9.7, contra la potencia de salida corregida calculada en el inciso 9.6.

Potencia de salida corregida, (%) Potencia de salida corregida, (HP) Potencia de salida corregida, (kW) Eficiencia,  $\eta$ , (%) Factor de Potencia, (%)

![](_page_34_Picture_238.jpeg)

# **Inc.7 Criterios de aceptación.**

# **Inc.7.1 Placa de datos.**

La eficiencia nominal marcada por el fabricante en la placa de datos del motor debe ser igual o mayor que la eficiencia de la Tabla 1 de la norma, de acuerdo con su potencia nominal en kW, número de polos y tipo de enclaustramiento.

Eficiencia nominal de la norma " $\eta$ " marcada en la placa de datos:

# **Satisfactorio**

La eficiencia nominal marcada por el fabricante en la placa de datos del motor es igual o mayor que la eficiencia de la Tabla 1 de la norma.

# **Inc.7.2 Resultados de las pruebas.**

La eficiencia determinada con el método de prueba del capítulo 9 de la norma, para cada motor probado, debe ser igual o mayor que la eficiencia nominal marcada en la placa de datos del fabricante.

### **Eficiencia medida al 100% de la Potencia Nominal:**

# **Inc.9 Marcado**

# **Inc.9.1 Permanencia**

Todos los motores deben ser provistos con al menos una placa de datos, ésta debe ser permanente, legible e indeleble y contener la información del inciso 9.2 de la norma, debe estar adherida o sujeta mecánicamente a la envolvente o carcasa en el cuerpo principal y en un lugar visible, no se admite la colocación de ésta, en tapas, bridas o accesorios, que pueden ser retirados del cuerpo principal del motor, provocando la pérdida de rastreo del motor. La placa de datos debe ser de un material que garantice la legibilidad de la información permanentemente y no se degrade con el tiempo bajo condiciones ambientales normales.

# **Inc.9.2 Información**

Toda la información contenida en la placa de datos debe estar en idioma español y la información mínima que se debe marcar en la placa del motor es:

![](_page_35_Picture_181.jpeg)

#### **Resultado: Satisfactorio**

**La placa de datos del motor cumple con el marcado de la información mínima especificada en la norma.** 

**Observaciones.** 

![](_page_35_Picture_182.jpeg)

no ra: Todos los campos sombreados dentro del apendice deberan ser henados por el laboratorio signatario Autorizado<br>de pruebas

![](_page_35_Picture_183.jpeg)

![](_page_36_Picture_214.jpeg)

![](_page_37_Picture_186.jpeg)

![](_page_37_Picture_187.jpeg)

# **Apéndice E**

# **(Informativo)**

# **Identificación de motores abiertos o cerrados**

![](_page_37_Picture_188.jpeg)

![](_page_38_Picture_228.jpeg)

![](_page_39_Picture_260.jpeg)

# **Apéndice F**

# **(Informativo)**

# **Equivalencia de potencia**

![](_page_39_Picture_261.jpeg)

| 3,730 | 5   |  |  |  |
|-------|-----|--|--|--|
| 5,595 | 7,5 |  |  |  |
| 7,460 | 10  |  |  |  |
| 11,19 | 15  |  |  |  |
| 14,92 | 20  |  |  |  |
| 18,65 | 25  |  |  |  |
| 22,38 | 30  |  |  |  |
| 29,84 | 40  |  |  |  |
| 37,30 | 50  |  |  |  |
| 44,76 | 60  |  |  |  |
| 55,95 | 75  |  |  |  |
| 74,60 | 100 |  |  |  |
| 93,25 | 125 |  |  |  |
| 111,9 | 150 |  |  |  |
| 149,2 | 200 |  |  |  |
| 186,5 | 250 |  |  |  |
| 223,8 | 300 |  |  |  |
| 261,1 | 350 |  |  |  |
| 298,4 | 400 |  |  |  |
| 335,7 | 450 |  |  |  |
| 373,0 | 500 |  |  |  |

<sup>\*</sup>c.p. = caballo de potencia (h.p.)

# **13. Bibliografía**

Ley Federal sobre Metrología y Normalización, publicada en el Diario Oficial de la Federación el 1 de julio de 1992.

Reglamento de la Ley Federal sobre Metrología y Normalización, publicado en el Diario Oficial de la Federación el 14 de enero de 1999.

![](_page_40_Picture_120.jpeg)

![](_page_41_Picture_153.jpeg)

# **14. Transitorios**

**Primero.** El presente proyecto de norma oficial mexicana, una vez publicada en el Diario Oficial de la Federación como norma definitiva y a su entrada en vigor, cancelará y sustituirá a la NOM-016-ENER-2010, Eficiencia energética de motores de corriente alterna, trifásicos, de inducción, tipo jaula de ardilla, en potencia nominal de 0,746 a 373 kW. Límites, método de prueba y marcado, que fue publicada en el Diario Oficial de la Federación el 19 de octubre de 2010.

**Segundo.** El presente proyecto de norma oficial mexicana, una vez publicado en el Diario Oficial de la Federación, entrará en vigor 60 días naturales a partir de dicha publicación y a partir de esta fecha, todos los motores de corriente alterna, trifásicos, de inducción, tipo jaula de ardilla, en potencia nominal de 0,746 kW a 373 kW comprendidos dentro del campo de aplicación de este proyecto de norma oficial mexicana, deben ser certificados con base al mismo.

**Tercero.** Los motores de corriente alterna, trifásicos, de inducción, tipo jaula de ardilla, certificados en el cumplimiento de la NOM-016-ENER-2010 antes de la fecha de entrada en vigor de este proyecto de norma oficial mexicana, por un organismo de certificación debidamente acreditado y aprobado, podrán comercializarse hasta agotar el inventario del producto amparado por el certificado.

**Cuarto.** En tanto no existan Normas Oficiales Mexicanas específicas, para productos, sistemas o procesos, que incluyan en su operación o funcionamiento, motores eléctricos de corriente alterna, trifásicos, consideradas en el campo de aplicación de este Proyecto de norma. Todos los fabricantes nacionales que los incorporen con algún otro producto (s) o sistema (s) para su comercialización, deben utilizar motores certificados, con los criterios de aceptación establecidos en el presente Proyecto de Norma Oficial Mexicana, a partir de su entrada en vigor como Norma Oficial Mexicana.

**Quinto.** No es necesario esperar el vencimiento del certificado de cumplimiento con la NOM-016-ENER-2010 para obtener el certificado de cumplimiento con el PROY-NOM-016-ENER-2016, cuando así le interesa al comercializador.

Sufragio Efectivo. No Reelección.

Ciudad de México, a 8 de abril de 2016.- El Presidente del Comité Consultivo Nacional de Normalización para la Preservación y Uso Racional de los Recursos Energéticos (CCNNPURRE) y Director General de la Comisión Nacional para el Uso Eficiente de la Energía, **Odón Demófilo de Buen Rodríguez**.- Rúbrica.